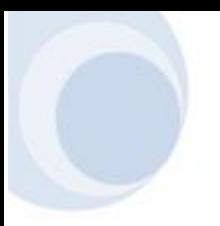

**Institut Saint Albert** *Avenue Fernand Charlot, 35 1370 Jodoigne*

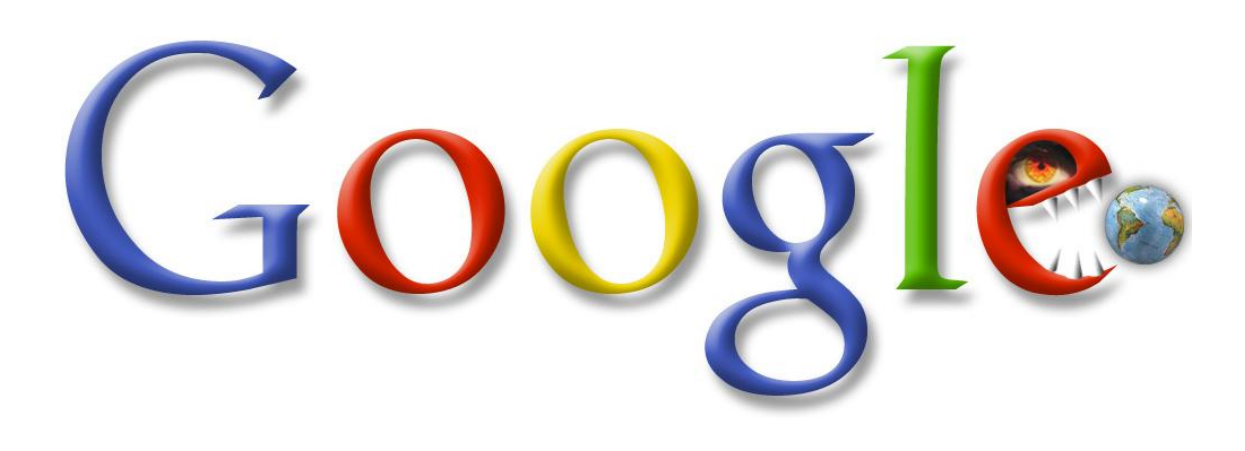

# Le gargantua des temps modernes

**Pierre-Yves ORBAN** 6 ième C

*Parrainé par Mr. Champenois*

**Année académique 2007 - 2008**

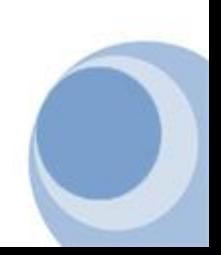

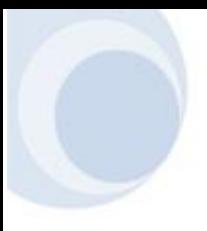

I)

*Je tiens à remercier Mr. Champenois, Mme. Demanet ainsi que mes parents et ma sœur pour leurs lectures, conseils et l'attention qu'ils ont portée à mon travail. Je remercie également Mlle Delande pour ses idées et conseils ainsi que toutes les personnes qui, d'une façon ou d'une autre, ont contribué à l'élaboration de mon travail académique.*

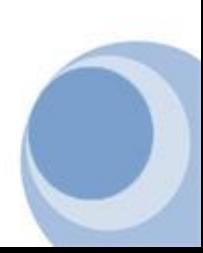

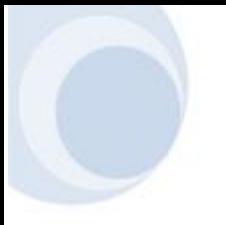

### Table des matières

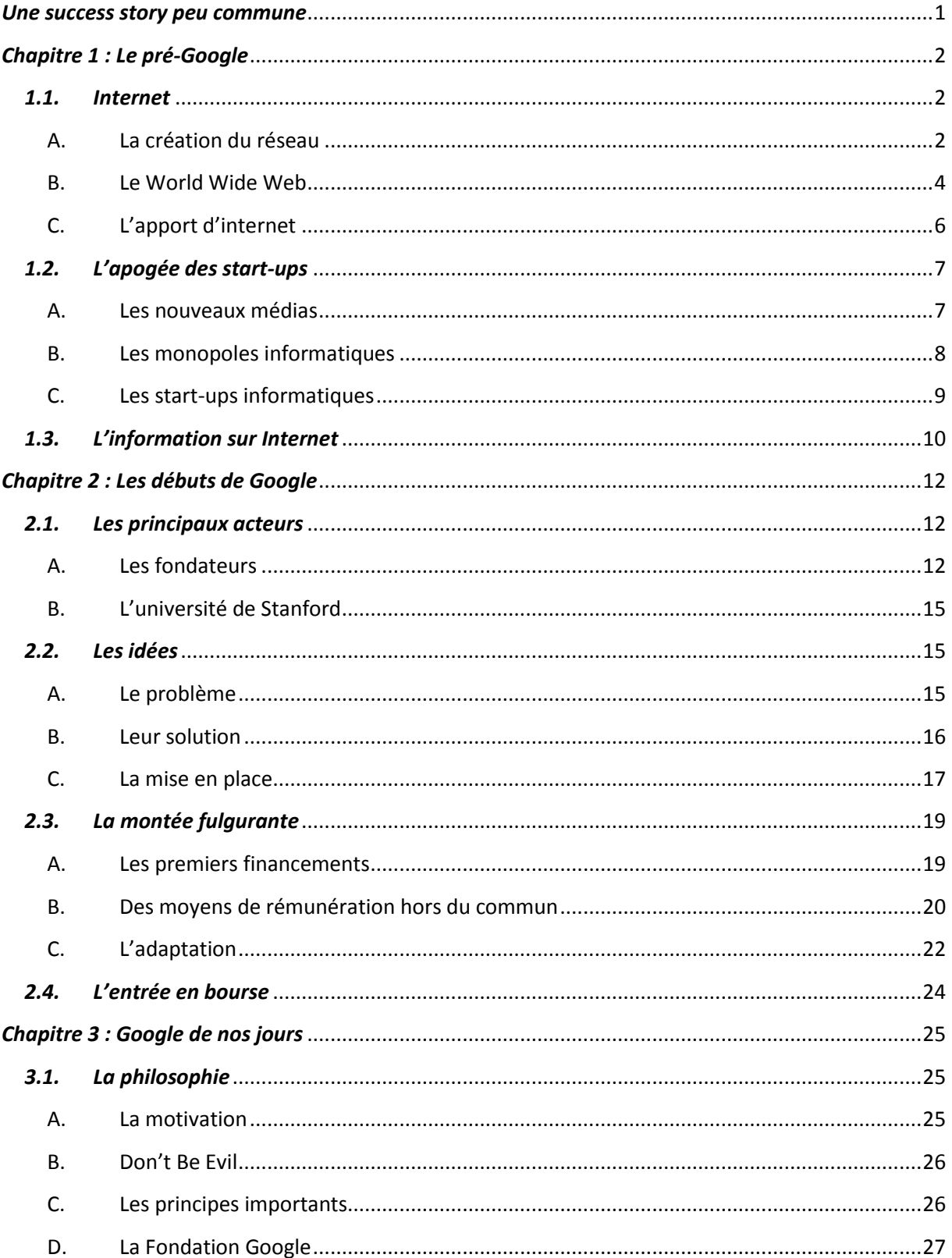

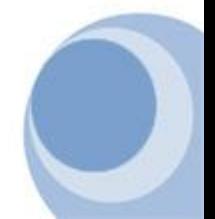

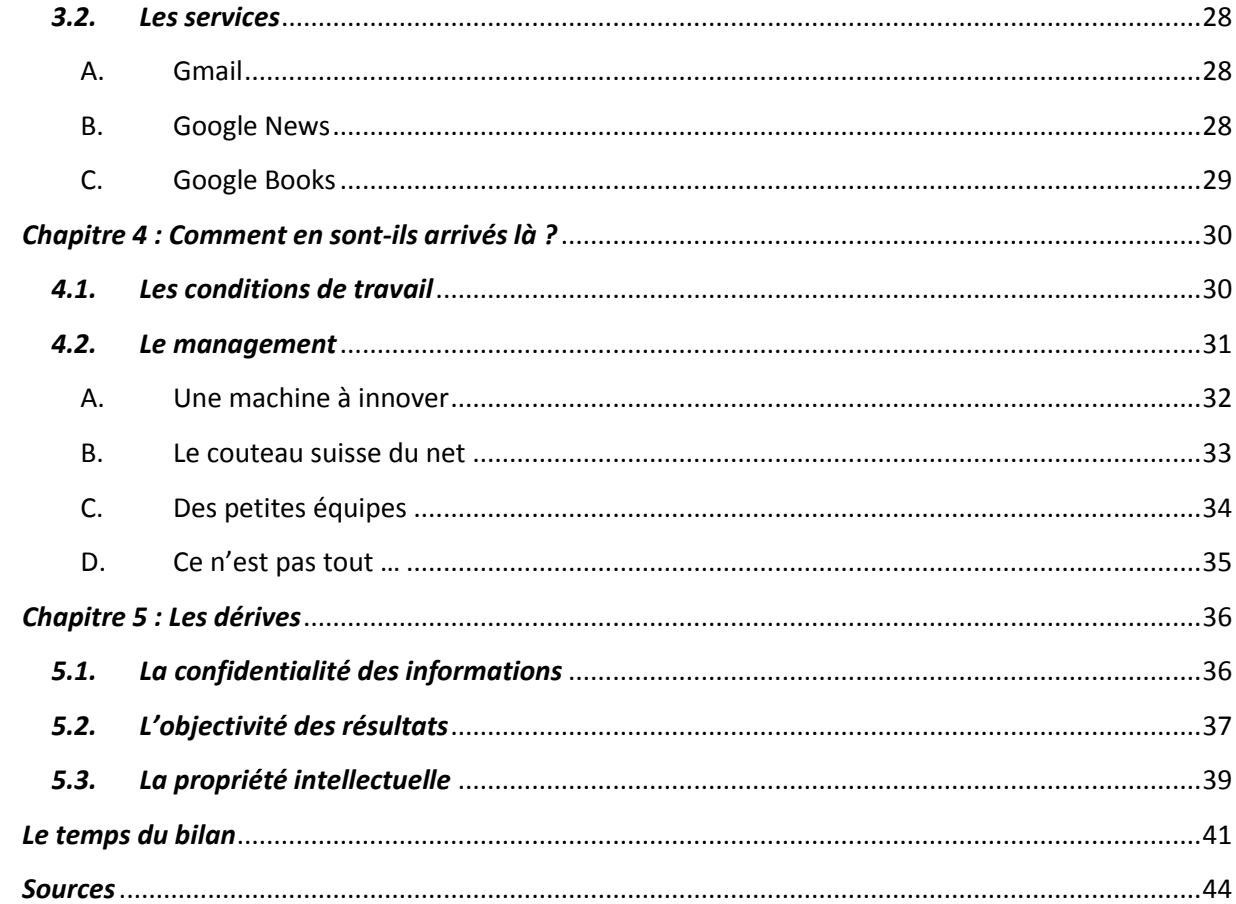

I)

 $\bigcirc$ 

## <span id="page-5-0"></span>*Une success story peu commune*

Vu de l'extérieur, Google est une *success story* américaine comme le monde aime en voir. Deux jeunes surdoués lancent une société basée sur un projet estudiantin simple : offrir aux internautes un moteur de recherche intelligent. En très peu de temps, cette entreprise va prendre une place très importante sur le web et, tout doucement, va faire mordre la poussière à ses concurrents comme Yahoo!, AltaVista ou encore AOL. On pourrait même qualifier cette situation de monopole s'il ne s'agissait pas d'un service gratuit. Une histoire qui nous rappelle un certain Bill Gates et sa société Microsoft…

Google a ainsi réussi un pari impensable auparavant : devenir la porte d'entrée de centaines de millions d'internautes qu'il redirige ensuite vers les milliards de pages qu'héberge Internet. Cette société est un modèle pour toutes les autres : véritable cas d'école en matière de gestion d'entreprise, des millions de fidèles, une philosophie altruiste et humaniste guidée par ses deux fondateurs Larry Page et Sergey Brin, un souci de qualité irréprochable et, surtout, une source de revenus quasi automatique qui permet à Google de doubler son chiffre d'affaire chaque année !

Mais alors, pourquoi avoir choisi d'étudier le cas d'une société qui parait si parfaite ? Tout d'abord, avant d'entamer mes explications sur cette entreprise, je ferai le point sur ce qu'est internet et sur son utilisation et ses services avant l'arrivée de Google. Ce n'est qu'après ce chapitre que je rentrerai dans le vif du sujet en vous détaillant la création et la montée fulgurante de ce fameux moteur de recherche. En à peine quelques années, Google est devenue une société parmi les plus connues dans le monde entier ! Je ferai ensuite le point avec vous sur ce qu'est Google actuellement et pourquoi on peut parler d'un monopole de l'information. J'analyserai par la même occasion comment ses deux fondateurs ont pu arriver à un tel niveau en si peu de temps.

Cependant, le slogan de la société « Don't be evil  $\mathbb{A}^1$  n'est pas toujours au centre des esprits lorsque ce géant de l'internet entreprend une nouvelle activité et c'est là qu'il est

**.** 

 $1$  Traduit littéralement par « Ne sois pas mauvais ».

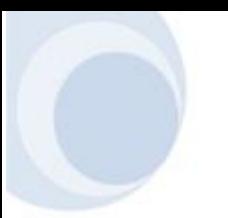

intéressant de voir un autre aspect, très souvent méconnu, de Google. En effet, qui dit monopole dit obligatoirement dangers. Prenons l'exemple de Microsoft qui, avec son monopole de *Windows*, se permet de vendre ses produits à des prix faramineux mais aussi d'imposer des logiciels, comme *Internet Explorer*, à ses utilisateurs. Ainsi, il sera intéressant de voir comment Google se permet lui aussi quelques libertés comme la numérisation du patrimoine littéraire, l'analyse des emails privés de ses membres ou encore le droit de vie ou de mort d'une société sur la toile.

Ce travail va donc vous présenter une société aux apparences altruistes et humanistes qui pourrait, si elle en avait le besoin ou l'envie, devenir un véritable Big Brother<sup>2</sup> de la planète. En effet, avant que Google ne s'empare du monde en monopolisant *de facto* le secteur de l'information, il est important de prendre un certain recul et d'analyser les conséquences que pourrait avoir une telle situation. Car si Google, solidement ancré dans le paysage d'Internet, parait de nos jours inexpugnable, le monde du web reste changeant et les navigateurs d'internet pourraient être tentés par d'autres sirènes.

# <span id="page-6-0"></span>*Chapitre 1 : Le pré-Google*

### <span id="page-6-1"></span>*1.1.Internet*

1

#### <span id="page-6-2"></span>A. La création du réseau

C'est en 1962, époque du communisme, que débute le projet d'un réseau de communication, l'US Air Force demande en effet à l'ARPA (*Advanced Research Projects Agency*) de créer un tel réseau qui serait capable de résister à une attaque nucléaire.

Le concept élaboré en grande partie par J.C.R Licklider reposait sur un système décentralisé, permettant au réseau de fonctionner malgré l'arrêt ou la destruction d'une ou de plusieurs machines. Robert Taylor, à la tête du bureau de traitement de l'information à l'ARPA, avait pour but de concrétiser les idées de Licklider. Leurs travaux aboutirent à ce qui deviendra le noyau d'internet : ARPANET.

<sup>&</sup>lt;sup>2</sup> Terme utilisé pour parler de la surveillance sur le web. Tiré du roman de George Orwell - 1984. Une fiction décrivant un monde totalitaire où les hommes vivent sous le regard et le contrôle quasi-mental de Big Brother.

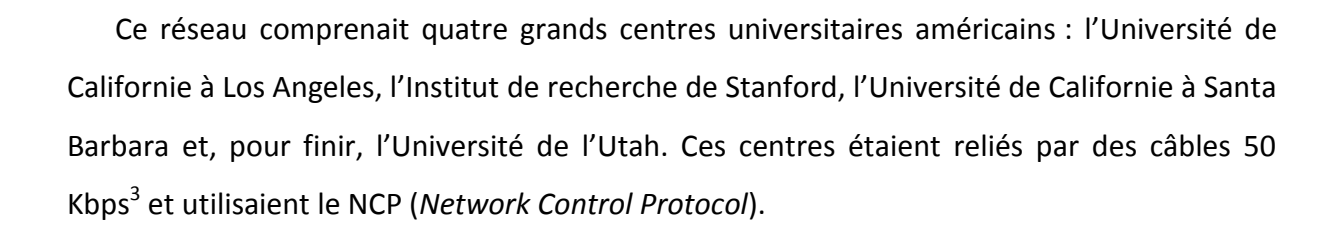

En 1971, Ray Tomlinson crée le courrier électronique, souvent désigné comme le *Killer*  Application<sup>4</sup> d'internet. A l'époque, Tomlinson travaille sur un système permettant à un utilisateur d'une machine de laisser un message à un autre utilisateur de la même machine (une sorte de Post-It sur l'écran). D'un autre côté, il étudie un logiciel de transfert de fichiers via le réseau ARPANET. Le courrier électronique est né de la réunion de ces deux concepts. C'est Tomlinson qui choisira également le signe « @ » pour séparer le nom d'utilisateur du nom d'hôte. C'est en 1972 que le terme « *internet* » va apparaître pour qualifier un réseau utilisant la suite de protocoles TCP/IP. TCP/IP signifie « Transmission Control Protocol / Internet Protocol », il provient des noms des deux protocoles majeurs de la suite, autrement dit TCP et IP. Pour faire simple, TCP/IP représente l'ensemble des règles de communication sur internet et se base sur un système d'adresse IP, propre à chaque machine du réseau, pour pouvoir acheminer des données, on parle alors de paquets.

Cette suite de protocoles a été créée à l'origine dans un but militaire, elle répond donc à un certain nombre de critères tels que le fractionnement des messages en paquets, l'utilisation d'un système d'adresses, l'acheminement des données sur le réseau (routage) et le contrôle des erreurs de transmission de données. Ce sont ces critères qui ont fait le succès de cette suite. Bien entendu, la connaissance de ces protocoles n'est pas essentielle pour l'internaute, au même titre qu'un téléspectateur n'a pas besoin de connaître le fonctionnement de sa télévision, ni celui des réseaux audiovisuels !

La dernière évolution importante d'internet est apportée en 1984 par trois informaticiens : Jon Postel, un des inventeurs du protocole TCP/IP, Paul Mockapetris et Craig

**.** 

<sup>3</sup> *Kbps* : Kilobits par seconde ; unité de mesure qui définit la vitesse du débit, autrement dit, elle correspond au nombre d'informations qui sont transférées en une seconde.

<sup>4</sup> *Killer Application* : désigne un programme informatique si attractif qu'il justifie, à lui seul, l'achat ou l'adoption d'un type particulier d'ordinateur, de console de jeu ou de système d'exploitation pour de nombreux consommateurs.

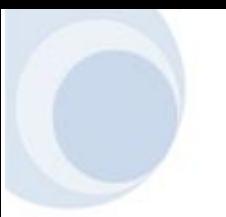

Partridge, tous deux ayant travaillé sur la messagerie SMTP<sup>5</sup>. Cette nouveauté porte le nom de DNS (*« Domain Name System »*) et est, en fait, une base de données distribuée qui permet une gestion locale des noms de domaine. Autrement dit, les données sont accessibles maintenant via des adresses en .com, .org, .net ou encore .gov.

#### <span id="page-8-0"></span>B. Le World Wide Web

**.** 

Véritable boom de l'internet, le World Wide Web est créé fin 1990 par Tim Berners-Lee. La date généralement choisie concernant la naissance du WWW (World Wide Web) remonte au texte « Information Management : A Proposal » de Berners-Lee lui-même, en mars 1989.

Dès 1989, ce chercheur au CERN de Genève, le laboratoire de physique des particules, met au point un système de navigation hypertexte. L'année suivante, l'ingénieur système Robert Cailliau se joint à ce projet, très vite convaincu de son intérêt. Il se consacre avec énergie à sa promotion et, ensemble, ils développent un logiciel baptisé *Enquire*, permettant de naviguer selon ce principe. Il a dans l'idée de fournir au plus grand nombre de chercheurs possible un système d'information global, fondé sur le système de l'hypertexte. Ainsi, fin 1990, il met au point le protocole HTTP (Hyper Text Transfer Protocol) et, par la même occasion, le langage HTML (HyperText Markup Language) permettant de naviguer à l'aide de liens hypertextes (liens internet toujours présents de nos jours) à travers les réseaux. L'ensemble HTTP / HTML formera le World Wide Web. Parmi les noms envisagés et rejetés pour ce duo, il y avait « *MOI* » pour « *Mine of Information* » et « *TIM* » pour « *The Information Mine* ». Berners-Lee sera également l'inventeur du premier serveur web qu'il baptisera « httpd », créé en même temps que le WWW. Actuellement, Tim Berners-Lee travaille au MIT $<sup>6</sup>$  et fait partie des dirigeants du W3C</sup> (*« World Wide Web Consortium »*), un consortium chargé de mettre au point les standards et règles du Web.

<sup>5</sup> *SMTP* : Simple Mail Transfer Protocol. Protocole permettant l'envoi et la distribution de messages (emails) sur Internet.

<sup>6</sup> *MIT* : Massachussets Institute of Technology. Centre universitaire américain connu pour ses nombreuses découvertes technologiques.

Le web, essentiellement développé sous l'impulsion de ce que l'on désigne comme les inventeurs du web, Berners-Lee et Cailliau, va subir quelques modifications avec l'apparition de NCSA Mosaic. Ce nouveau navigateur Web, développé par Eric Bina et Marc Andreessen au *National Center for Supercomputing Applications* (NCSA) dans l'Illinois, jette les bases de l'interface graphique des navigateurs modernes et cause un accroissement exponentiel de la popularité du web. Par la même occasion, le NCSA produit également le NCSA HTTPd, un serveur http<sup>7</sup> qui deviendra Apache HTTP Server, le serveur http le plus utilisé depuis 1996.

La guerre des navigateurs est lancée. En 1994, *Netscape Communications Corporation* est fondée avec une partie de l'équipe de développement de *NCSA Mosaic*. *Netscape Navigator* est lancé fin 1994 et, en quelques mois seulement, prendra la vedette à *NCSA Mosaic*. En 1995, après la sortie de Windows 95, Microsoft lance Internet Explorer qui éclipsera totalement Netscape en quelques années. Début des années 2000, une série de nouveaux navigateurs fait son apparition comme Mozilla Firefox, Opera ou encore Safari. Cette nouvelle génération acquiert de plus en plus de nouveaux utilisateurs. Le graphique cidessous nous montre l'évolution jusqu'en 2006. En septembre 2007, le navigateur Firefox était déjà utilisé par 30% des internautes européens.<sup>8</sup>

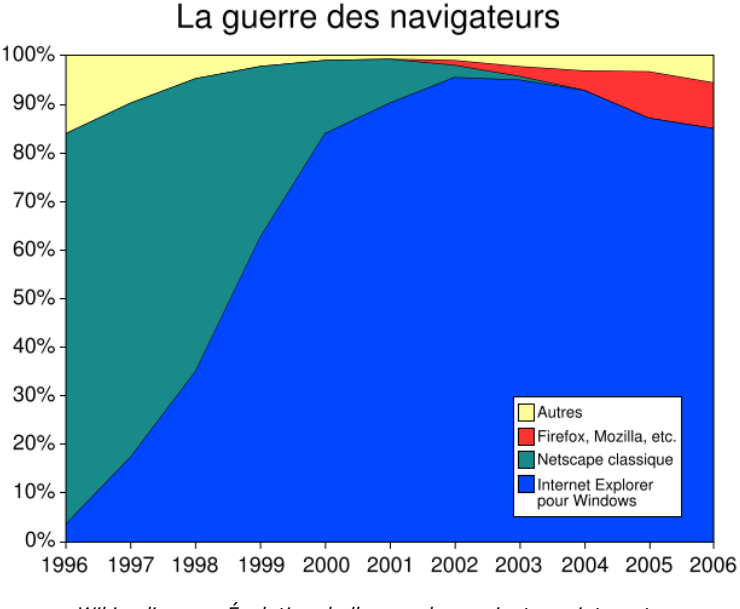

*Wikipedia.org : Évolution de l'usage des navigateurs internet*

**.** 

<sup>7</sup> *Serveur http* : Serveur servant à transférer les pages d'un site situées sur Internet. Le serveur HTTP répond aux requêtes des navigateurs et leur autorise l'accès aux pages qu'il héberge.

<sup>8</sup> Source : Xiti Monitor (www.xitimonitor.com)

Il est important de noter que le Web, en français « la toile », n'est qu'une des applications d'internet. D'autres applications sont, par exemple, le courrier électronique, la messagerie instantanée (le « t'chat ») ou encore Usenet<sup>9</sup>. Le Web a été inventé plusieurs années après Internet, mais c'est grâce à cette application que les médias grand public ont été attentifs à ce nouvel outil. Depuis, le Web est fréquemment confondu avec Internet, plus particulièrement, le mot *Toile* qui est fréquemment utilisé dans le langage courant, sans savoir s'il désigne le Web ou Internet.

#### <span id="page-10-0"></span>C. L'apport d'internet

**.** 

En Belgique, quelques 4,8 millions de personnes ont accès à internet. L'internaute belge utilise principalement internet en tant qu'outil de communication. Outre le chat et la messagerie instantanée, l'e-mail reste le principal canal de communication. De plus, la moitié des surfeurs belges font des achats via le Web. La Belgique compte donc 2,3 millions d'e-shoppers, ce chiffre n'est qu'en légère augmentation par rapport à l'année passée.<sup>10</sup>

Internet propose à n'importe quelle personne un moyen simple de communication. En quelques clics, vous savez vous créer une adresse email gratuitement et commencer à « chatter » ou envoyer des emails à vos amis. De plus, vous ne payez que votre connexion au réseau. Gratuité, simplicité et rapidité qualifient l'envoi d'email, il est donc aisé de comprendre pourquoi l'envoi de lettres est en fort déclin. L'un des grands avantages d'internet est son accessibilité : n'importe qui, qu'il soit novice ou chevronné en informatique, sait utiliser cet outil ! Prenons le simple exemple de mon grand-père qui répète que « il n'y connaît rien » et que, de toute manière, « il est trop vieux pour ça et qu'il n'y comprendra jamais rien »… Et pourtant, il envoie, reçoit, répond, surfe, imprime, et j'en passe !

Dans le même ordre d'idée que la communication, la diffusion d'informations est aussi grandement facilitée avec ce média. Les sites de journaux l'ont bien compris en mettant rapidement des articles en vente sur leur site internet. Mais l'information ce n'est pas uniquement l'actualité, on ne compte plus le nombre de sites internet à but didactique

<sup>9</sup> *Usenet* : (ou Netnews) Système en réseau de forums de discussions inventé en 1979 rendu aujourd'hui utilisable via Internet.

 $^{10}$  Les chiffres cités sont tirés d'une étude réalisée par InSites Consulting (www.insites.be).

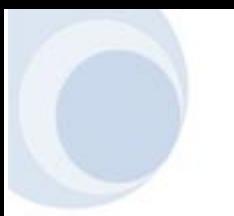

qui traitent de tel ou tel sujet complètement différent. Ainsi, si un internaute désire apprendre une langue par exemple, il aura très facilement accès à des dizaines de sites proposant des cours. De ce fait, des moteurs de recherche sont apparus très rapidement dans les débuts du Web afin que l'utilisateur ait facilement accès à ce qu'il cherche. Je détaillerai cet aspect plus loin dans ce travail.

L'idée que le Web soit accessible par tous et partout a fait naitre chez beaucoup d'internautes une idéologie de partage et, fatalement, d'entraide. Il existe de nos jours de nombreux sites et forums où discutent et s'entraident des surfeurs autour d'un thème commun. Bien entendu, il y a le côté négatif de cette idéologie de partage : le téléchargement et partage de fichiers illégaux, mais ce n'est rien comparé au côté positif de l'internet.

Le Web est donc une source énorme de données et d'informations qui génère de plus en plus d'adeptes. Les sociétés l'ont bien compris et ont très vite su s'intégrer. On ne compte plus les sociétés mettant en vente leurs produits sur leur site ou même les sociétés qui ne vendent que par le Web.

Depuis peu, les banques proposent des solutions pour gérer son compte chez soi, le « Home Banking ». L'internaute de nos jours peut donc quasiment tout faire via le Web : faire ses achats, réserver son voyage, gérer son compte bancaire, se documenter, se divertir, etc. Internet permet donc un énorme gain de temps et des techniques de diffusion de l'information jamais égalées auparavant !

### <span id="page-11-0"></span>*1.2.L'apogée des start-ups*

#### <span id="page-11-1"></span>A. Les nouveaux médias

L'apparition d'un nouveau média, d'une nouvelle technologie, a inévitablement provoqué des bouleversements : certaines sociétés ont tiré profit de telles mutations là où d'autres, parfois davantage installées sur le marché, n'ont pas saisi la balle au bond. Ce fut le cas notamment pour l'éditeur de logiciels Lotus, n°1 de la micro-informatique dans les années 1980 qui a été mis hors du coup car il n'avait pas su miser assez tôt sur le nouveau système révolutionnaire Windows. A la même époque, Nintendo, grand producteur de cartes à jouer, a su, lui, se diversifier avec l'arrivée du jeu vidéo.

L'arrivée d'un nouvel outil amène obligatoirement la montée en puissance de jeunes sociétés poussées par un sentiment d'urgence : il faut être le premier à se faire une place sur un territoire encore vierge. Mais, étant donné l'inexpérience de ces jeunes start-up, leur durée de vie est souvent très courte. Seules quelques sociétés parviennent, en tirant leur épingle du jeu, à devenir des géants du monde des affaires.

Par exemple, l'invention du cinéma a amené, dès 1910, à la construction d'une petite ville proche de Los Angeles, Hollywood. Cette jeune ville accompagna l'essor de studios tels que MGM, Paramount, Warner Bros ou encore Columbia. L'invention de la guitare électrique a propulsé les marques Fender et Gibson sur le devant de la scène à la fin des années 1950. Pour finir, en 1977, Steve Jobs et Steve Wozniak profitèrent de l'invention du microprocesseur<sup>11</sup> pour s'imposer avec l'Apple 2 et, ensuite, le Macintosh.

Mais l'engouement pour un nouveau média peut aussi favoriser une situation de monopole. Le 24 février 1876, l'invention du téléphone est revendiquée à deux heures près par deux Américains, Graham Bell et Elisha Gray. Le brevet est finalement revenu à Bell. Dès 1881, le téléphone comptait 132 000 abonnés et la Bell Company détenait déjà une position de monopole sur sa terre d'origine. C'est ce qui engendra les premières actions *antitrust*<sup>12</sup> du gouvernement américain. La Bell Company fut finalement démantelée en 1984 en plusieurs sociétés indépendantes.

#### <span id="page-12-0"></span>B. Les monopoles informatiques

**.** 

L'ordinateur, cette machine à calculer à très haute vitesse sans laquelle Internet n'aurait jamais pu se développer, est une invention qui n'accuse qu'une soixantaine d'années. Le premier ordinateur proprement dit date de 1946 et était un véritable mastodonte de trente tonnes s'étalant sur cent quarante mètres carrés ! Heureusement,

<sup>11</sup> *Microprocesseur* : Processeur dont les composants ont été suffisamment miniaturisés pour que l'ensemble de ce dernier puisse tenir en un seul circuit intégré. C'est la partie d'un ordinateur qui exécute les programmes et logiciels.

<sup>12</sup> *Antitrust* : Le Sherman Anti-trust Act est la première tentative du gouvernement américain de limiter les comportements anticoncurrentiels des sociétés : il signe ainsi la naissance du droit de la concurrence moderne.

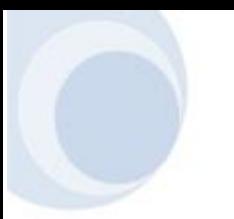

cette hydre va rapidement se miniaturiser et c'est alors qu'arrive une société qui ne vendait jusqu'alors que des calculatrices … IBM a produit son premier ordinateur en 1948 et, en 1956, la société a dépassé la barre mythique du milliard de dollars. Cette société devient rapidement un véritable empire de l'informatique.

En mai 1990, alors que l'évolution des Mac OS de Apple stagne, Microsoft publie le système d'exploitation Windows 3.0 qui apportait enfin une interface graphique. La demande a été telle qu'elle a su propulser au sommet des ventes d'autres logiciels de Microsoft conçus uniquement pour Windows (Word, Excel, PowerPoint, …). Quelques années plus tard, des nombreux éditeurs concurrents ont mordu la poussière car ils ne proposaient pas des logiciels fonctionnant sur Windows dans leur catalogue. On imaginerait mal l'un des géants du disque n'ayant pas disposé d'albums au format CD lorsque ce support a pris son essor ! L'impact de Windows a fait de son fondateur, Bill Gates, l'homme le plus riche des Etats-Unis et Microsoft détient, avec son système d'exploitation, 95% du marché de l'informatique.

#### <span id="page-13-0"></span>C. Les start-ups informatiques

**.** 

Comme pour les autres médias, la création d'Internet a amené à la création de nombreuses sociétés pionnières qui ont voulu profiter de cette nouveauté. Ainsi, la société Netscape commercialise le premier navigateur du web. En 1995, cette jeune start-up fait une entrée en bourse retentissante. Nouveau magnat sur le territoire du web, son fondateur, Jim Clark, a déclaré qu'il voulait faire de Netscape le « Microsoft de l'Internet ». Avec 20 millions d'utilisateurs, Netscape Navigator apparaissait déjà comme logiciel dominant du web. Et pourtant … En 1998, Netscape, suite à une perte de 115 millions de dollars, lâche prise ce qui permet à Windows de rattraper le retard avec son navigateur Internet Explorer. Petit à petit, Netscape, racheté par AOL, s'efface du marché … L'arrêt total du développement de Netscape a été annoncé le 28 décembre 2007 sur le blog officiel du navigateur<sup>13</sup>.

Les premiers portails apparaissent dès 1996 avec l'un des pionniers en la matière : Yahoo! Cette start-up atteindra une valeur de 40 milliards de dollars aux alentours du millénium. Et c'est ainsi pour de nombreuses autres sociétés qui apportent un concept

<sup>&</sup>lt;sup>13</sup> http://blog.netscape.com/2007/12/28/end-of-support-for-netscape-web-browsers/

nouveau sur la toile : AltaVista pour la recherche, eBay pour le commerce en ligne, Mp3.com pour la vente de musique, etc.

C'était ainsi : la confiance des investisseurs était telle que ces derniers pouvaient injecter des millions de dollars dans toutes sortes de start-up se développant autour de cette future poule aux œufs d'or qu'était Internet. Mais, sur internet, la concurrence est rude et une société peut, en quelques mois, se retrouver au bord du gouffre …

### <span id="page-14-0"></span>*1.3.L'information sur Internet*

Déjà avant l'arrivée du World Wide Web, il existait des moteurs de recherche qui essayaient d'organiser l'information sur Internet. Le premier moteur digne de ce nom fut Archie, développé par l'Université McGill en 1990, suivi en 1991 par les WAIS et Gopher. Ces trois programmes furent créés avant l'avènement du World Wide Web mais ils continuèrent à indexer Internet après son apparition. En 2006, le moteur Gopher indexait toujours les pages d'internet.

Grâce au World Wide Web, on vit apparaître sur le web des moteurs de recherche et des répertoires (annuaires de sites) qui permettent le recensement des pages mais, surtout, qui donnent la possibilité à l'internaute de trouver des informations. Dans leurs débuts, les moteurs n'effectuaient une recherche que dans le titre des pages. Le moteur WebCrawler sera le premier à rechercher sur des textes entiers, en 1994. Du côté français, le premier grand moteur fut créé en 1993 en tant que projet universitaire. Lycos était alors un des premiers succès commerciaux français.

Dans les années 1996-1997, quelques moteurs tels que AltaVista, HotBot ou Lycos, monopolisent la recherche sur Internet. D'un autre côté, des annuaires comme Yahoo répondent à la demande des internautes. Mais les sociétés ont besoin d'argent, elles comprennent vite qu'elles ne sauront pas vivre sans l'affichage de publicités. Ainsi, ces

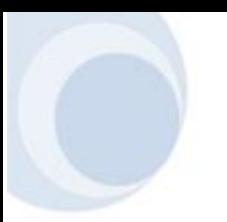

1

publicités s'affichent sous la forme de *popups*<sup>14</sup> ou d'animations hautes en couleurs, ce qui gêne le visiteur. D'autres moteurs ont trouvé d'autres solutions. La société AltaVista met en vente la première position dans ses résultats, ce qui fausse totalement la pertinence des informations. L'annuaire Yahoo propose un référencement plus rapide et plus efficace pour 199\$. La plupart des sites internet encombrent leurs pages de publicités polluantes.

Rapidement, le problème majeur de ces premiers moteurs apparaît : la nonclassification. En effet, les résultats retournés étaient établis dans le désordre le plus complet, l'internaute devait donc parcourir de nombreuses pages de réponses avant de trouver ce qu'il cherchait réellement, ce qui était une énorme perte de temps. C'est en essayant de résoudre ce problème qu'est né le projet Google … Mais je reviendrai plus en détails sur ce point par la suite.

<sup>14</sup> *Popup* : dans le contexte : publicité qui s'ouvre dans une nouvelle fenêtre lors de l'affichage d'un site. Généralement : petite fenêtre qui s'ouvre lors de l'affichage d'une page.

# <span id="page-16-0"></span>*Chapitre 2 : Les débuts de Google*

### <span id="page-16-1"></span>*2.1. Les principaux acteurs*

#### <span id="page-16-2"></span>A. Les fondateurs

**Sergey Brin**

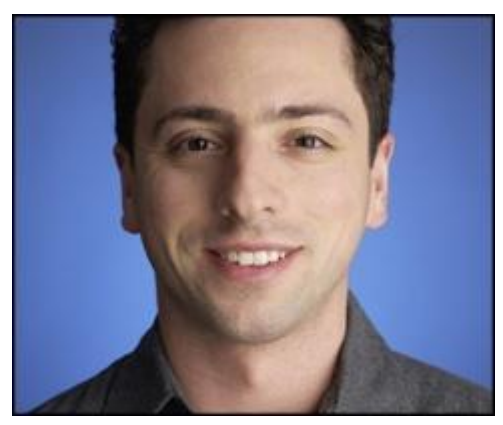

*Portrait de Sergey Brin*

Il est cool et ressemblerait presque à un adolescent alors qu'il a déjà la trentaine. Sergey Brin paraît naturellement à son aise dans son uniforme de jeune californien, jean et polo à manches courtes faisant ressortir son physique sportif. Un visage arrondi et mince, un nez assez long et d'épais cheveux noirs de jais, coupés court.

Brin est sympathique, souriant, brillant et sans prétention, presque agaçant… Il semble prendre un malin plaisir à multiplier les activités. Il dégage un grand calme et de l'assurance, sans une once d'arrogance. Car dans la vie de tous les jours, Sergey ne se prend pas au sérieux et ne rate pas une occasion de plaisanter.

Brin est le visionnaire de Google, l'équivalent de ce que peut représenter Steve Jobs pour Apple ou Bill Gates pour Microsoft. Comme eux, il est malin, vif, supérieurement intelligent, mais aussi très accessible. La comparaison ne s'arrête pas là. Si les deux magnats précités ont pu cultiver tout au long des années 1980 une allure d'éternel étudiant, Brin a clairement pris le relais.

Sergey Mikhailovich Brin (en russe Сергей Михайлович Брин) est né à Moscou. Il voit le jour en aout 1973 au sein d'une famille d'origine juive d'Union Soviétique. Avec un père économiste et mathématicien, lui-même fils d'un professeur de mathématiques, Brin semblait prédestiné à développer une affection pour les chiffres et les équations. En 1977, son père rencontre, à l'occasion d'une conférence sur les mathématiques, des collègues européens et américains. Au fil des discussions, il se rend compte de la vie de meilleure qualité, tant au niveau professionnelle que familiale, qu'il pourrait avoir en passant à l'Ouest. En rentrant chez lui, il annonce à sa famille sa décision de partir. En 1979, la famille Brin émigre aux Etats-Unis, en Californie, Sergey n'a alors que six ans. Son père lui offre son premier ordinateur pour ses neuf ans, c'est le début d'une longue relation avec cette fameuse machine.

Après avoir fréquenté le collège Montessori d'Adelphi, dans le Maryland, puis le lycée Eleanor Roosevelt, le prodige s'inscrit à l'université du Maryland où il étudie les mathématiques et l'informatique. Après 3 ans et l'obtention de sa licence avec les honneurs, il décroche une bourse qui lui permet de postuler pour l'université de Stanford. En août 1995, il entre dans la prestigieuse université où il entreprend un doctorat, un mois avant son futur collègue et ami, Larry Page.

#### **Larry Page**

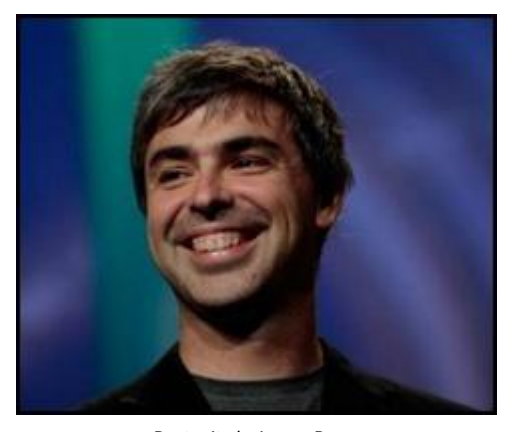

*Portrait de Larry Page*

Larry Page a un visage plus rond et l'allure d'un bon fils de famille. Tout comme Brin, il adore la plaisanterie, mais semble plus introverti, avec un soupçon de timidité. A la différence de certains PDG d'entreprises d'informatique ou des médias comme Richard Branson de Virgin ou Steve Jobs de Apple, Page ne possède pas de charisme particulier. Il n'en a pas réellement besoin et ne s'en soucie guère.

Comme tout bon mathématicien, il aime imaginer de nouveaux problèmes et se lancer des défis. Il est l'ingénieur qui est à l'origine des algorithmes et de la programmation du fameux moteur de recherche. Il parait un peu plus mûr que son compère, alors qu'il n'est plus âgé que de quelques mois : Lawrence E. Page est né le 26 mars 1973 à Ann Arbor, dans le Michigan. A l'instar de Brin, il baigne dès son plus jeune âge dans l'informatique. En effet, ses parents sont tous deux professeurs d'informatique à l'université du Michigan. Son père, Carl Page, fut l'un des pionniers de l'informatique et de l'intelligence artificielle. Celui que ses parents surnomment Larry a grandi entouré d'ordinateurs. En 1978, alors que son fils n'a que 5 ans, Carl fait l'acquisition d'un modèle domestique. Larry affirmera plus tard être réellement tombé amoureux de ces machines à l'âge de 6 ans. Il n'était pas encore rentré au lycée d'East Lansing qu'il avait déjà construit une imprimante à jet d'encre à base de Lego. Il entamera ses études à l'université du Michigan où il obtiendra un « Bachelor of Science » en ingénierie et en informatique avec mention. En 1995, il entre à l'université de Stanford, en Californie, désireux d'acquérir des compétences de haut niveau en informatique. Son milieu familial ne le pousse pas particulièrement à devenir entrepreneur et, de fait, ses parents voient d'un bon œil ce début de carrière universitaire. Larry entre à Stanford au mois de

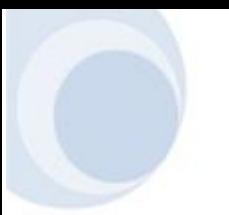

septembre, 6 mois avant que son père ne décède d'une pneumonie. Fort affecté par cette disparition, il va trouver du réconfort auprès de son frère aîné, Carl Jr, mais aussi dans le travail. Il y obtiendra un master en informatique avant de mettre en suspens ses études pour se consacrer à un nouveau projet, en collaboration avec Sergey Brin.

#### <span id="page-19-0"></span>B. L'université de Stanford

C'est, au printemps 1995, au cours d'une visite guidée du campus que Sergey Brin et Larry Page font brièvement connaissance. Quelques mois plus tard, à la rentrée 1995, les deux jeunes hommes se retrouvent et prennent rapidement conscience d'un point commun : ils aiment le débat et la discussion. Dans le courant de décembre 1995, ils déménagent, avec d'autres étudiants, dans le Gates Computer Science Building, un édifice destiné à la recherche informatique financé par Bill Gates.

Brin travaille alors sur les techniques de *data mining*. Ce terme, parfois traduit par « exploration des données », consiste à faire ressortir des tendances ou relations insoupçonnées au sein d'une énorme masse d'informations. Page, quant à lui, s'intéresse aux moteurs de recherche. Ils découvrent rapidement que leurs travaux pourraient être complémentaires.

Page dans ses travaux sur les moteurs de recherche, envisage de faire un test à grande échelle et ambitionne de télécharger l'entièreté du web sur les machines de l'université. Brin, de son côté, continue ses recherches sur la restitution de données, rapidement rejoint par Page.

### <span id="page-19-1"></span>*2.2. Les idées*

#### <span id="page-19-2"></span>A. Le problème

En 1994 était créé Yahoo!, le premier annuaire web. L'intérêt du public fut tel que des services similaires sont apparus tels que Infoseek ou Lycos. Mais ces annuaires sont limités : le recensement des sites web se fait manuellement, il n'est pas automatisé. Ce problème a bien été compris par le constructeur d'ordinateurs Digital qui a initié un projet dans son laboratoire de Palo Alto. Une équipe, dirigée par le Français Louis Monnier, doit

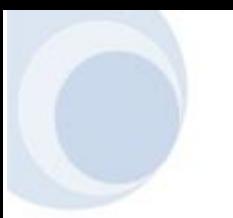

élaborer un moteur d'indexation du web. Monnier et son équipe produisent alors un programme robot qui explore le web et catalogue les pages. Après 2 mois de tests, c'est le plus gros index du web qui est produit : seize millions de pages. En même temps, un logiciel permettant de retrouver une information est mis en place : AltaVista. C'est le premier moteur de recherche sur internet.

Mais très vite un gros problème se pose : la médiocre qualité des réponses. AltaVista classe ses résultats en fonction du nombre d'occurrence du mot clé. Par exemple, une pizzeria située Avenue Victor Hugo affichant plusieurs fois son adresse pourrait se retrouver devant un exposé sur les œuvres de l'écrivain. Page et Brin sont assez déconcertés lorsqu'ils testent le mot clé Bill Clinton sur AltaVista et HotBot, deux moteurs de recherche concurrents. Sur l'un, le premier site affiché est « Bill Clinton est nul ! » et sur l'autre « Bill Clinton : La blague du jour ». Aucun des ces moteurs n'est capable d'établir une classification pertinente des résultats, alors qu'il serait préférable d'être redirigé vers des pages relatives à la carrière du président ou encore, vers le site de la Maison Blanche. Brin aimait dire « Si tous les hommes sont nés égaux, on ne peut pas en dire autant des pages web ! ».

Les deux étudiants de Stanford ont une autre approche : dix bonnes réponses sont plus utiles qu'un millier de liens aléatoires. Ainsi, ils étudient plusieurs ouvrages traitant de la restitution de données et sont relativement déçus : aucun ne paraît pouvoir s'appliquer à un média aussi universel que le web, ils portent tous sur des ensembles homogènes de connaissance.

#### <span id="page-20-0"></span>B. Leur solution

C'est auprès d'un des professeurs de Page qu'ils trouveront la base de leurs recherches : d'après Hector Garcia-Molina, il faudrait prendre en compte le système de liens. Page, d'accord avec son professeur, ajoute même qu'il faudrait parvenir à valoriser telle ou telle page : une référence venant d'un site comme Yahoo ou Microsoft devrait peser davantage qu'une venant d'un site inconnu. Le raisonnement commence à prendre forme et Brin, intéressé par le projet de son ami, vient lui prêter main-forte.

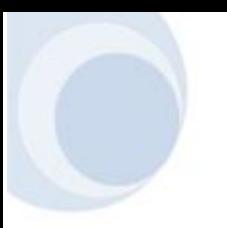

Les deux compères se posent les bonnes questions : qu'est-ce qu'une information utile pour l'internaute ? Comment savoir où elle se situe et comment la repérer ? Pour ce faire, Brin étudie longuement la structure des liens internet et il en vient à une conclusion : la structure des liens est comparable à la façon dont les gens se recommandent des informations.

Ensemble, Page et Brin développent alors une série de formules mathématiques et d'algorithmes visant à répondre à ces questions. Au fil des mois, leur travail prend en compte de plus en plus de facteurs. L'équation porte le nom de PageRank (littéralement : « classement de page »). Le principe est relativement simple : chaque page se voit attribuer un rang. Ce rang est principalement déterminé en fonction du nombre de liens qui pointent vers la page. C'est en fonction de ce dernier que sont classés les résultats. Toute l'astuce consiste à déterminer le plus intelligemment possible en quoi une page web se rapproche du terme recherché.

#### <span id="page-21-0"></span>C. La mise en place

Les premiers essais du PageRank ont lieu début 1997 et semblent satisfaisants. Page et Brin testent des mots clés comme « Sharon Stone », « Football » ou encore « IBM » et les premiers résultats affichés sont cohérents. Le filtre PageRank permet donc réellement un meilleur classement que les autres moteurs comme AltaVista, HotBot ou Lycos.

Il reste alors à trouver un nom pour ce projet prometteur. Les deux étudiants pensent d'abord à « Backrub » (littéralement, « frottement à l'envers »), car la méthode de classement s'appuie, en partie, sur les « liens à l'envers » du web, c'est-à-dire le nombre de liens qui pointent vers une page donnée.

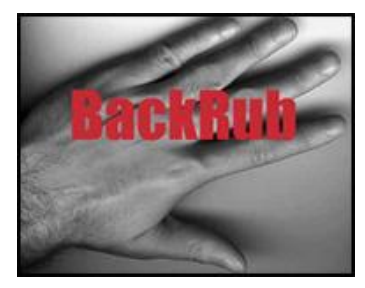

*Logo initial de BackRub réalisé à partir d'un scan de la main de Page*

Six mois après, Brin et Page décident que leur moteur de recherche a besoin d'un nouveau nom. Après de nombreuses réflexions collectives, c'est un nom on ne peut plus évocateur de la masse illimitée d'informations disponibles sur internet qui va ressortir : Google. Sean Anderson, un collaborateur et ami de Page et Brin, propose « googolplex ». Ce mot désigne le nombre 10 élevé à la puissance « gogol » (10<sup>100</sup>), il est noté :  $10^{10^{100}}$ . Larry répond alors par l'abréviation « googol ». Sean va alors vérifier si ce nom est disponible mais se trompe dans l'orthographe et écrit « google ». Les étudiants apprécient ce mot et quelques heures plus tard, le nom de domaine est déposé. Le 15 septembre 1997, le nom « google.com » est officiellement enregistré.

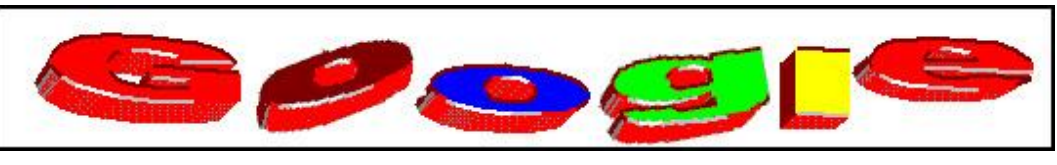

*Le premier logo de Google*

A l'université de Stanford, leur projet suscite de plus en plus d'intérêt. Rapidement, le nombre de requêtes effectuées autant par les professeurs que par les élèves atteint le niveau de dix mille par jour. Les deux étudiants se rendent compte que, s'ils veulent pouvoir supporter encore plus de requêtes, il leur faut davantage d'ordinateurs. Page met alors mis au point un système de traitement en parallèle de façon à ce qu'un ordinateur puisse toujours prendre le relais d'un autre qui flancherait. De plus, afin d'accélérer le dépannage des pièces, il fixe les composants des serveurs sur un tapis de liège avec du Velcro, artisanal mais efficace. Pour terminer ce système ingénieux, ils achètent les ordinateurs les moins chers du marché, y installent le système d'exploitation Linux<sup>15</sup> et les font travailler simultanément.

1

<sup>&</sup>lt;sup>15</sup> Linux : Système d'exploitation libre, réputé pour sa sécurité et sa stabilité, dont de nombreuses distributions sont proposées gratuitement.

## <span id="page-23-0"></span>*2.3.La montée fulgurante*

#### <span id="page-23-1"></span>A. Les premiers financements

En août 1998, Page et Brin achètent un stock de disques durs pour la modique somme de 15 000 dollars. Ils entassent le tout dans la chambre universitaire de Page dans le but d'y stocker une bonne partie du web.

Mais ces deux étudiants ont besoin de fonds supplémentaires pour agrandir leur parc informatique. Ils pourraient, évidemment, recourir à des publicités affichées sur le site, mais ils sont tous les deux contre cette approche. Ils se font aider tout d'abord par leurs familles et amis mais très vite, ces aides ne suffisent plus. Heureusement, un de leur professeur, David Cheriton, leur présente Andy Bechtolsheim, un des cofondateurs de Sun, qui a gagné la somme de 250 millions de dollars en vendant une start-up. Après une démonstration d'une grosse demi-heure, Bechtolsheim est séduit et signe un chèque de 100 000 dollars. « Le problème c'est qu'il avait fait le chèque à l'ordre de Google Inc. Pour l'encaisser, nous avons dû créer effectivement l'entreprise ! », racontera Larry Page<sup>16</sup>. Google Inc. est alors créé le 7 septembre 1998. En même temps, les deux compères trouvent un garage à louer dans la Silicon Valley, chez une certaine Susan Wojcicki. Le temps de câbler les lieux, d'installer les lignes de téléphone, la société voit le jour…

Quelques temps après, David Cheriton, le professeur qui leur avait présenté Bechtolsheim, apporte à son tour la somme de 100 000 dollars. Ce qui permet aux étudiants d'augmenter leur infrastructure informatique mais aussi de s'entourer de quelques collaborateurs. Fin 1998, un *business angel<sup>17</sup>*, l'Indien Ram Shriram, apporte une somme non dévoilée mais évaluée à 200 000 dollars. Ce dernier fait plus qu'apporter un financement, il consacre aussi un jour par semaine aux étudiants pendant lequel il les conseille. Parmi ses recommandations figure la création de petites équipes afin de rester innovant et productif. Cette organisation est toujours utilisée par Google actuellement.

1

<sup>&</sup>lt;sup>16</sup> Interview à 01Net, 8 avril 2002

<sup>&</sup>lt;sup>17</sup> Business Angel : Investisseur particulier plaçant directement son capital dans une société non cotée.

Après une première distinction dans le mensuel *PC Magazine* ainsi qu'un trafic de plus en plus important, Page et Brin sentent l'urgence d'exploiter le PageRank sur un parc informatique encore plus important. Mais pour passer à la vitesse supérieure, il faut séduire les investisseurs. Grâce à Shriram, ils sont mis en contact avec deux sociétés majeures dans le domaine du capital-risque : Kleiner Perkins Caufields & Byers et Sequoia Capital. La logique voudrait que les deux sociétés se battent pour obtenir l'essentiel des parts de Google. Pourtant - naïveté ou savant calcul ? -, Page et Brin ne désespèrent pas de travailler avec les deux fonds d'investissement. John Doerr, président de Kleiner Perkins, et Michael Moritz, de Sequoia Capital, campent tous deux sur leur position et veulent l'exclusivité. Malgré l'acharnement des deux conseillers financiers de Google, Shriram et Conway, Doerr et Moritz paraissent aussi inflexibles que les deux fondateurs de Google.

Au bout d'un mois, Page téléphone à Conway pour lui dire qui si dans quelques jours rien n'a changé, Brin et lui laissent tomber ces deux investisseurs. L'information circule rapidement et, dès le samedi suivant, on les informe que Doerr et Moritz investissent à 50/50 ! Grâce à ces financements, Google se développe rapidement et, en septembre 1999, Google est officiellement en ligne.

#### <span id="page-24-0"></span>B. Des moyens de rémunération hors du commun

Il leur faut maintenant vendre leur technologie. Après de nombreux contacts, ils ne parviennent à toucher que deux clients : Netscape et Red Hat, une société spécialisée dans la diffusion de Linux. Peu importe, la société accueille de plus en plus de visiteurs et compte déjà une soixantaine d'employés, principalement composée d'ingénieurs, mais aussi d'un service commercial chargé de vendre la technologie Google.

Cependant, les deux investisseurs principaux, Doerr et Moritz, ont des exigences de rentabilité et Google ne peut continuer avec ses revenus actuels : 8 à 10 dollars par millier de requêtes. Page et Brin l'ont bien compris, mais ils sont contre les publicités intrusives gênant la navigation. Ils cherchent donc à concilier la demande de l'utilisateur et la nécessité d'engranger des dollars pour rémunérer les ingénieurs de Google. L'astuce consiste à créer des annonces à la fois efficaces et discrètes. La publicité pourrait alors apparaître comme

une information complémentaire : si le visiteur entre le mot clé « appartement Bruxelles », il n'aura rien à redire s'il reçoit des annonces sur la location d'appartement à Bruxelles.

La société Overture a mis en place pour la première fois ce système : elle vendait des mots clés aux enchères. Ce système fonctionne de manière classique : plus une société donne de l'argent, meilleure sera sa position.

Page et Brin développent un programme similaire : AdWord. Mais, après avoir testé la formule, ils réalisent qu'elle ne correspond pas parfaitement à la philosophie de la boite. Page et Brin se soucient en premier lieu de la qualité des résultats pour l'internaute. Or, avec AdWord, ces résultats pourraient être de moins bonne qualité pour deux raisons. Tout d'abord, le visiteur pourrait être dupé : un site traitant de la vie des poissons d'Outre-Atlantique pourrait acheter le mot clé « sexe » pour attirer un maximum de visiteurs. Ensuite, la qualité du premier lien : lorsqu'un internaute recherche le terme « cancer », vautil mieux afficher en premier le site qui a le plus payé ou celui qui a les meilleures informations ? Page et Brin valorisent la deuxième approche.

Pour résoudre ces problèmes, ils ont l'idée de réutiliser une partie du PageRank : pour classer les annonces publicitaires, ils prendront en compte le coût de l'annonce, mais aussi la popularité de la page. Une page ayant un PageRank plus élevé sera peut-être mieux classée qu'une autre en déboursant moins ! Initialement, les liens sponsorisés sont placés en haut de page, mais les cadres de Google perçoivent rapidement la faille : le visiteur risque de faire l'amalgame avec AltaVista (qui, comme je l'ai expliqué dans le chapitre 2, faisait payer sa première place des résultats). Ils optent alors pour l'affichage des liens sponsorisés sur la droite de la page. Les tests sont favorables et, rapidement, ce système d'enchère est mis en place. Il séduira des annonceurs de toute taille, depuis Amazon et eBay jusqu'aux particuliers.

Baptisée AdWord, cette technologie représente le deuxième coup de maitre de Google. A elle seule, elle va faire l'essentiel de la fortune de l'entreprise. Il me faut quand même expliquer en quoi ce système est une véritable mine d'or, bien plus que le système Overture. Imaginons la société « Plaisirs Dordogne » qui vend du foie gras, elle pourrait

acheter un mot clé comme « foie gras ». Afin d'avoir de bonnes chances d'apparaître en première position, il faudrait qu'elle débourse plus que les autres annonceurs : 1€ là où les autres n'offrent que 0.50€. Or, Google ne garantit aucunement à « Plaisirs Dordogne » d'être affiché au sommet ! Google, comme je l'ai dit, prend aussi en compte la popularité : c'est, par conséquent, le site le plus populaire qui sera affiché en premier. Imaginons maintenant l'entreprise « Saveurs Périgord » qui vend elle aussi du foie gras, qui achète aussi le mot clé « foie gras » mais qui accueille 1500 visiteurs par jour alors que « Plaisirs Dordogne » en reçoit 1200. « Saveurs Périgord » se retrouvera devant « Plaisirs Dordogne ». Regardez plutôt :

- 1200 clics facturés à 2€ pour « Plaisirs Dordogne » : 2400€ de revenus pour Google ;
- 1500 clics facturés à 1.90€ pour « Saveurs Périgord » : 2850€ de revenus.

Mais ce n'est pas tout ! Page et Brin vont rapidement imaginer le troisième étage qui manquait à la fusée Google. Après avoir diffusé les AdWord sur plusieurs sites partenaires comme Earthlink, AOL et Ask Jeeves, Google propose à n'importe quel webmestre<sup>18</sup>, après inscription gratuite, d'afficher les annonces AdWord sur son site internet et d'être rémunéré. Ce programme remporte un énorme succès d'une part car ce sont des annonces ciblées, mais surtout car il est très rémunérateur, même pour un sous-traitant comme le webmestre. J'ai eu l'occasion de tester ce système et les rémunérations peuvent aller jusqu'à plusieurs dollars par clic !

L'année 2002 se termine en beauté pour Google qui revendique 440 millions de dollars de revenus et 100 millions de bénéfice ! Il est à noter que le titre Google avoisine les 500 dollars actuellement.

#### <span id="page-26-0"></span>C. L'adaptation

**.** 

Page et Brin, bien que brillants et supérieurement intelligents, ont fréquemment inquiété les investisseurs, notamment Doerr et Moritz, les deux plus importants. Ils ont de beaux idéaux, adoptent la zen attitude, ils ont aussi leurs principes qu'ils respectent, quoi

 $18$  Webmestre : personne responsable d'un site internet (qui le crée ou le gère)

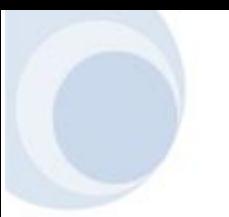

qu'il en soit. S'ils avaient vécu dans les années 70, ils auraient sans nul doute adopté le look hippie. C'est leur manque de réalité qui a fait frissonner plus d'une fois les membres du conseil d'administration de Google. Lorsqu'il a fallu faire prendre conscience aux deux énergumènes que leur société avait besoin d'engranger des bénéfices, Doerr et Moritz ont bataillé ferme pour le leur faire comprendre.

Ces deux étudiants ont également un principe très important à leurs yeux (c'est, notamment grâce à ce principe que Doerr et Moritz ont investi à 50/50), ils veulent rester maitres de leur société et ne pas pouvoir être écarté de la direction. C'est pour cette raison qu'il a fallu du temps pour qu'ils acceptent d'accueillir un PDG, comme leur proposaient leurs deux investisseurs.

Eric E. Schmidt apparait pourtant comme le candidat idéal. C'est un homme intelligent, apte à comprendre qu'une jeune société puisse avoir sa propre culture. Cet ingénieur de 45 ans se trouve à la tête de Novell, une société de logiciels pour réseaux. Ce n'est qu'après quelques mois et une rencontre assez mouvementée où les deux fondateurs ne cessent de le titiller que Schmidt rejoint Google, début 2001. Il prend d'abord le temps de bien comprendre la société et la philosophie de ses deux créateurs. Schmidt, en tant que responsable de la santé financière, a parfois fort à faire lorsqu'il s'agit de rendre compatibles les idées folles de Page et Brin avec la réalité.

Conscient de la situation, Doerr va faire appel à Bill Campbell, un conseiller externe. Il va se rendre régulièrement au Googleplex afin de discuter avec Page, Brin et Schmidt. Il va notamment apprendre à ce dernier comment gérer efficacement cette jeune société, qui diffère totalement de Novell. Campbell va passer aussi beaucoup de temps avec Page et Brin à leur expliquer la différence entre une entreprise « cool » et une entreprise intelligente. Will Hearst, un des associés de John Doerr, dira plus tard que Campbell a sauvé Google<sup>19</sup>.

**.** 

<sup>&</sup>lt;sup>19</sup> GQ, Journey to the Revolutionnary Center of Google.

## <span id="page-28-0"></span>*2.4. L'entrée en bourse*

Fin de l'année 2003, Google affiche un chiffre d'affaire de 1.5 milliard de dollars et un bénéfice dépassant les 340 millions. La société grandissante parait mûre pour une entrée en bourse … Cependant, Brin et Page ont déjà eu du mal à accepter un PDG ainsi que les conseils de Campbell. L'étape suivante parait plus difficile : Doerr et Moritz les poussent à entreprendre une introduction en bourse. Il faut dire que Sequoia Capital et Kleiner Perkins entendent récupérer leur mise ! Les fondateurs savent qu'ils ne peuvent pas indéfiniment reculer l'échéance.

Page et Brin le savent, une entrée en bourse pourrait faire d'eux des copropriétaires et ils pourraient être écartés par de gros détenteurs. Ce fut le cas pour Steve Jobs, créateur d'Apple, qui a été écarté de l'exécutif en 1985 ou pour Rod Canyon, fondateur de Compaq, qui a été remercié par le conseil d'administration en 1991. Pour éviter cette éventuelle mise à l'écart, Larry Page et Sergey Brin optent pour une solution proposée par leur idole en matière de gestion financière, le milliardaire Warren Buffet. Ils vont privilégier le « *Dutch auction* » ou « action à la hollandaise ». Le principe de ce système original est assez simple : pendant une période donnée, les investisseurs potentiels dictent leur prix par un système d'enchère pour un nombre d'actions donné. Durant toute cette période, aucune information concernant la quantité et le montant des offres n'est dévoilée. Ce mécanisme permet ainsi aux particuliers d'acheter des parts, ce qui est important aux yeux de Page et Brin, proches du parti démocrate, mais il permet aussi de court-circuiter les grands investisseurs qui voudraient monopoliser les actions.

Le 13 août 2004, Google ouvre officiellement les enchères pour son titre et annonce le 16 leur fermeture et demande une autorisation d'entrée en Bourse à la SEC<sup>20</sup>. Cependant, le lendemain, l'organisme américain demande un report de l'entrée en bourse du moteur pour violation de la période de silence. En effet, une interview de Larry Page a été publiée le 13 août dans le magazine « Playboy ». L'entrée en bourse du moteur se déroulera quand même le 19 août, les avocats de Google ayant trouvé comme solution d'attacher en annexe

1

<sup>&</sup>lt;sup>20</sup> SEC : Securities and Exchange Commission, organisme fédéral de réglementation et de contrôle des marchés financiers. Plus simplement, c'est en quelque sorte le « gendarme de la Bourse ».

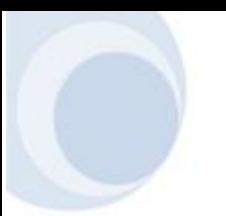

l'interview du magazine dans les documents envoyés à la SEC. En fin de journée, l'action finit sa première séance sur un bond de 18% à 100.33\$. Google devient ainsi la deuxième plus grande introduction dans la bulle Internet en levée de capital. De plus, Google voit ses bénéfices valoriser 67 fois et devient le troisième plus grand groupe américain de l'internet derrière Yahoo! et Ebay. Du côté des dirigeants, le trio de tête a bien réussi son coup : à eux trois ils contrôlent encore 37.6% de la société et 61.4% en incluant les équipes de direction. Ce qui leur laisse une très large autonomie.

Au final, on peut dire que Google a fait une entrée en bourse réussie, malgré de mauvais présages comme ceux de l'analyste de Standard & Poor's. Page et Brin, bien que novices en matière boursière, ont su se tirer d'affaire habilement, aidés et conseillés par leurs avocats et financiers. Il est à noter que le titre Google avoisine maintenant les 500 dollars.

# <span id="page-29-0"></span>*Chapitre 3 : Google de nos jours*

De nos jours, Google n'est plus qu'un simple moteur, mais n'oublions quand même pas que la recherche sur internet est toujours son principal outil avec plusieurs millions de recherche par jour. Bien que Google fasse environ 98% de son chiffre d'affaire avec son moteur et AdWord, la société présente d'autres aspects et services. Il est tout d'abord important de préciser la philosophie bien particulière de l'entreprise pour passer ensuite aux aspects plus matériels comme les différents services et projets.

### <span id="page-29-1"></span>*3.1. La philosophie*

#### <span id="page-29-2"></span>A. La motivation

Page et Brin se sont lancés dans la création du moteur Google dans un seul et unique but : fournir une qualité de réponse la meilleure possible pour l'utilisateur. Tout au long du développement et de la croissance de leur projet, ils ont toujours gardé cette idée en tête : proposer un service de qualité gratuit pour tous. De plus, ils pensent que chacun doit tenter de faire le bien autour de lui ou, en tout cas, pas le mal. C'est ainsi qu'ils adoptent la devise

« Don't be evil » et que, plus tard, ils créeront la Fondation Google, organisation humanitaire.

#### <span id="page-30-0"></span>B. Don't Be Evil

Cette déclaration figure en tête de la lettre adressée aux investisseurs au printemps 2004, peu avant l'entrée en bourse de la société. « Par cette phrase qui est notre devise, nous tentons de définir ce qu'être une force bénéfique signifie – toujours faire la chose correcte éthique », écrit Larry Page.

Comme je l'ai dit plus haut, Page et Brin ne désirent que le bien-être et la satisfaction de leurs utilisateurs. Lors des recrutements, en plus de ne prendre que les meilleurs, les fondateurs choisissent des employés qui adoptent cette philosophie philanthropique et cette manière de penser. Ainsi, l'entreprise tout entière a ses idéaux. Les deux fondateurs affirment d'ailleurs ouvertement qu'ils aspirent à faire de Google une organisation à même de rendre le monde meilleur ! Par ailleurs, l'argent a été longtemps considéré comme un aspect secondaire chez Page et Brin, les investisseurs en capital-risque ont eu du mal à faire entrer l'idée d'une rentabilité nécessaire ! Ainsi, certaines annonces comme la publicité pour des alcools forts ou pour des armes se sont vues refusées sur la plateforme publicitaire AdWord car elles ne respectent pas l'éthique de la société.

#### <span id="page-30-1"></span>C. Les principes importants

Depuis la création de Google, Page et Brin ont toujours soutenu des principes auxquels la société répond toujours actuellement. Il y en a beaucoup, je vais en détailler quelques uns.

#### *1. L'intérêt de l'internaute en premier*

La société Google a toujours mis la priorité sur l'internaute et non sur elle-même et le profit. L'entreprise a toujours refusé d'apporter des modifications si ces dernières n'offraient pas un réel avantage aux utilisateurs. C'est notamment par ce principe que Page et Brin ont refusé d'installer des bandeaux publicitaires gênants et ont imaginé le système AdWord. Google pense au bien-être de l'utilisateur et, si celui-ci est satisfait du service, il reviendra.

#### *2. Employer les meilleurs*

Leur ami Shriram avait dit à Page et Brin : « N'employez que les meilleurs. Ils formeront à leur tour une équipe composée d'ingénieurs brillants et votre société ne sera composée que de l'élite ». Il vaut mieux un employé supérieurement intelligent et productif que deux employés de seconde classe.

#### *3. La masse d'informations continue de croître*

Google, depuis l'étudiant Larry Page dans sa chambre universitaire, s'est mis en tête d'indexer le web entier. La société met chaque jour de nouvelles machines à disposition afin de stocker toujours plus d'informations. Mais il n'y a pas que ça, les techniciens de l'entreprise se sont tournés vers les informations non directement accessibles comme un annuaire de numéros de téléphone, une banque énorme d'images, les fichiers PDF, et bien d'autres ! Les chercheurs de Google travaillent en continu sur l'exploration de nouvelles possibilités de transmettre toutes les informations disponibles à travers le monde entier.

#### *4. Le besoin d'informations ne connaît aucune frontière*

Google, traduit dans des dizaines de langues, permet aux internautes du monde entier d'accéder à l'information. Le site met aussi à disposition un traducteur automatique de pages et de textes dans plus de 35 langues. L'idée d'accès à la connaissance pour tous est une notion très importante. Mais, comme nous le verrons par la suite, cette idéologie ne sera pas toujours respectée comme, par exemple, dans le cas du Google chinois…

#### <span id="page-31-0"></span>D. La Fondation Google

La fondation Google, créée en 2005, est une organisation humanitaire qui a été lancée grâce aux idéaux des deux fondateurs, Page et Brin. La fondation, sans but très précis, vise à améliorer le monde, faire le bien. Sur la page d'accueil du site internet<sup>21</sup>, on peut lire que *« Google.org aspire à utiliser la puissance de l'information et de la technologie pour faire face aux défis mondiaux de notre temps : les changements climatiques, la pauvreté et les* 

**.** 

<sup>&</sup>lt;sup>21</sup> www.Google.org

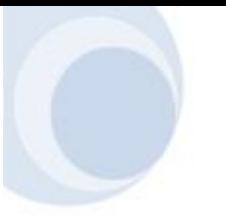

*maladies émergentes »*. On sent bien là un lien avec la célèbre devise du moteur : « Don't Be Evil ». La fondation Google reçoit actuellement 1% des bénéfices de la société. Larry Page et Sergey Brin ont un jour affirmé qu'ils espéraient qu'à long terme la fondation Google acquière une plus grande notoriété que le moteur.

### <span id="page-32-0"></span>*3.2. Les services*

Google, depuis maintenant plusieurs années, propose de nouvelles fonctionnalités et de nouveaux outils à ses utilisateurs. Je vais vous en présenter 3 de ceux-ci car une liste exhaustive de ces services pourrait à elle seule remplir de nombreuses pages. Il est aussi important de noter que les outils présentés sont ceux qui suscitent le plus de débats, comme je vous l'expliquerai dans un chapitre suivant.

#### <span id="page-32-1"></span>A. Gmail

Gmail est un service de messagerie lancé par Google en avril 2004 qui se démarque par sa gratuité, son espace de stockage ainsi que ses fonctionnalités. En effet, ce webmail<sup>22</sup> propose plus de 6 Go (6000 Mo) d'espace pour stocker ses emails, un anti-spam automatique, une fonction de recherche et, surtout, une interface simple et facile d'utilisation. Ces avantages font de ce service un sérieux concurrent de Yahoo Mail et de Hotmail. Cependant, les détracteurs de Gmail mettent en avant le fait que Google analyse tous les emails et affiche des publicités ciblées en fonction du contenu du courriel, ce qui est, d'après certains, un non-respect de la vie privée.

#### <span id="page-32-2"></span>B. Google News

1

Google News, ou Google Actualités, est un service gratuit en ligne proposé par Google depuis avril 2002 qui consiste à présenter, de façon automatisée, des articles d'information provenant de sources sur internet. Ce service est innovant dans la mesure où tout est automatisé : la collecte et le tri des articles se fait via un robot parmi plus de 500 sources pour la version française (5000 pour la version anglophone). Cependant, dès les premiers mois qui suivent le lancement de Google News, une vague de protestations se

<sup>22</sup> *Webmail :* (parfois traduit en messagerie Web) interface web permettant la manipulation d'emails via son navigateur internet, sans utiliser de un client mail (comme Outlook)

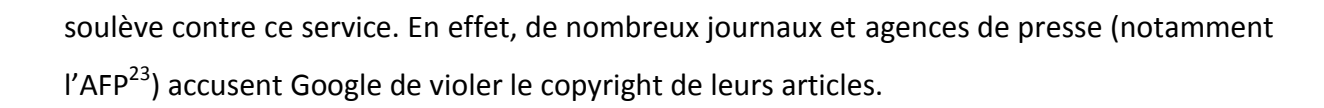

#### <span id="page-33-0"></span>C. Google Books

En octobre 2004, lors de la Foire du livre de Francfort, Page et Brin annoncent un projet visant à numériser l'ensemble du patrimoine littéraire mondial. Ils insistent sur le fait que seuls des extraits des livres seront affichés et, qui plus est, sous un format que l'on ne pourrait pas récupérer sur son ordinateur. Mais les éditeurs se méfient de Google qui pourrait se protéger derrière le droit de citation pour numériser des livres sans autorisation. En décembre 2004, la machine est lancée : Google annonce par un communiqué officiel qu'ils ont entamé la numérisation de trois bibliothèques universitaires : Oxford, Stanford, Michigan, ainsi que la New York Public Library. Actuellement, malgré plusieurs procès contre la société californienne, Google Books continue la numérisation de nombreux ouvrages dans 18 universités<sup>24</sup> à travers le monde.

1

<sup>23</sup> *AFP* : Agence France-Presse

<sup>24</sup> Liste complète et détaillée sur http://books.google.com/googlebooks/partners.html

# <span id="page-34-0"></span>*Chapitre 4 : Comment en sont-ils arrivés là ?*

Comme je vous l'ai montré dans les chapitres précédents, Google est une véritable réussite. Chaque nouveauté lancée par la société est suivie d'un succès étonnant. Ces résultats ne sont évidemment pas le fruit du hasard. Page et Brin, les fondateurs, ont adopté une vision d'entreprise nouvelle et innovante. Ensuite, avec l'aide de leur PDG Eric Schmidt, ils ont pu mettre en œuvre une machine commerciale hors du commun. Ces deux points forts vont permettre à la société du Mountain View de gravir les échelons avec une rapidité incroyable.

### <span id="page-34-1"></span>*4.1. Les conditions de travail*

Comme je vous l'ai expliqué dans le point 3.1 « La philosohophie », Page et Brin ont inculqué leur manière de penser et de faire dans l'ensemble de la société. Ainsi, dans leur idéologie altruiste, les dirigeants de Google proposent à leurs employés des conditions de travail très agréables. Par exemple, au sein du Googleplex<sup>25</sup>, les employés ont droit à des salles de massage, des terrains de sports, des tables de ping-pong, des jeux vidéo, et bien d'autres loisirs. Mais ce n'est pas tout : dans le Googleplex, on trouve également des coiffeurs, des garderies, des laveries, des banquiers et même des médecins ! La société a d'ailleurs été élue la meilleure entreprise pour y travailler en 2007 et 2008 par le magazine Fortune<sup>26</sup>.

Ces avantages offerts aux employés ne sont évidemment pas inutiles. Cette stratégie permet principalement deux choses : tout d'abord, les salariés ne sont plus obligés de quitter leur lieu de travail pour aller manger, voir leur médecin, se faire couper les cheveux, etc. Ils ont donc plus de temps à consacrer à leur travail. De plus, les employés restent aussi plus longtemps au travail lorsqu'ils sont dans de si bonnes conditions. Les dirigeants de Google ont d'ailleurs plusieurs fois affirmé qu'il y avait encore du monde dans les bureaux

1

<sup>&</sup>lt;sup>25</sup> Googleplex : siège de l'entreprise, situé à Mountain View, en Californie, dans la Silicon Valley.

<sup>26</sup> http://money.cnn.com/magazines/fortune/bestcompanies/2007/index.html

du Googleplex à 2h du matin ! Ensuite, Page et Brin ont adopté cette technique pour avoir des ingénieurs plus décontractés, moins sous pression, de meilleure humeur, etc. Il leur est évident qu'une personne saine de corps et d'esprit travaille bien mieux qu'une personne qui ne l'est pas !

Les dirigeants de Google ont appliqué une autre règle qui ravit tous les ingénieurs : la règle des 20%. Le principe est assez simple : les employés doivent travailler 80% de leur temps au travail qui leur est donné, les 20% restants, ils peuvent s'adonner à des recherches personnelles. C'est ainsi qu'est né, entre autres, le service mail de Google : Gmail. Cette règle permet d'abord de laisser le loisir aux ingénieurs de réfléchir, de penser à de nouveaux projets. Ces projets pourront, s'ils se concrétisent, être repris par Google. Les heures de travail données à l'employé sont finalement bénéfiques à l'entreprise. Ensuite, elle permet aussi de juger de la qualité des ingénieurs. Une personne qui ne saurait pas gérer ou occuper ses 20% de travail libre n'est peut-être simplement pas à la hauteur !

Ce n'est plus à démontrer, Google propose des conditions de travail hors du commun. Page et Brin ont trouvé les moyens de conserver leurs ingénieurs dans une situation de travail optimale afin que leur rendement soit maximal. Nous allons voir que ces techniques, alliées avec celles du marketing, font très bon ménage.

### <span id="page-35-0"></span>*4.2. Le management*

Les stratégies de Google sont une véritable révolution du management. La société a, depuis ses débuts, pris des décisions qui, au final, lui ont toujours bien réussi. Les deux fondateurs, Page et Brin, sont deux personnes très brillantes et douées d'une intelligence hors du commun. Ils ont su opter pour les bonnes décisions dès le lancement de leur moteur. Le PDG de Google, Eric Schmidt, est venu par la suite prodiguer ses conseils aux deux ingénieurs et la société a continué sans cesse d'évoluer positivement grâce à ce trio de choc. Ensemble, ils ont adopté une série de techniques de management. Je vais vous en détailler quelques unes. Je ne vous présente plus Adword, la source inépuisable de revenus que possède Google, mais il est évident que sans ce système publicitaire, l'entreprise ne serait pas là où elle se trouve actuellement.

#### <span id="page-36-0"></span>A. Une machine à innover

Quand on jette un regard sur les services que propose Google depuis plusieurs années, on voit que la société a racheté plusieurs entreprises qui avaient développé des produits assez banals. Je pense, par exemple, au traitement de texte Writely, au tableur iRows ou encore au générateur de wikis<sup>27</sup> Jotspot. Il est évident que les ingénieurs de Google auraient très bien pu développer eux-mêmes toutes ces petites applications, mais la société du Mountain View, en rachetant ces entreprises, reprend par la même occasion leurs utilisateurs, la connaissance de ces derniers, l'expérience de leurs ingénieurs, éventuellement leur renommée, etc.

Mais que font alors les ingénieurs de Google ? L'hypothèse la plus probable est que ceux-ci se tournent vers des domaines plus compliqués, vers des technologies plus profondes comme le développement de produits révolutionnaires qui modifient profondément les choses. Les ingénieurs de Google travaillent, par exemple, sur l'outil de traduction que propose le moteur de recherche pour arriver à une traduction quasiment parfaite.

La politique d'innovation de Google permet à la société de rester en permanence parmi les premières. Une entreprise qui sort un nouveau produit profite pendant une certaine période de l'exclusivité, avant que d'autres ne copient. Google, en proposant fréquemment de nouveaux services, se protège de la concurrence et accélère le rythme de l'invention. Grâce à cette politique, la société reste toujours en tête dans la course contre ses concurrents.

1

<sup>&</sup>lt;sup>27</sup> Wiki : site web coopératif permettant à ses utilisateurs de modifier facilement et rapidement n'importe laquelle de ses pages.

#### <span id="page-37-0"></span>B. Le couteau suisse du net

*« Google devrait être comme un couteau suisse : propre, simple, le genre d'outil que l'on a envie d'emporter partout. Quand vous avez besoin d'un outil, il suffit de tirer sur l'un de ces ravissants petits machins pour obtenir ce que l'on cherche. » 28*

Google est construit comme un couteau suisse du net. Comme je l'ai dit précédemment, cette société multiplie les services mis à la disposition de ses utilisateurs. On dénombre de très nombreux outils, du plus rustique comme le tableur ou le traitement de texte au plus sophistiqué comme le calendrier ou la messagerie. Jusque là, rien d'extraordinaire. Cependant, là où Google se démarque, c'est dans l'évolution de ses services : ces derniers se dirigent tous vers un mécanisme d'intégration qui leur permet d'entrer en contact les uns avec les autres. J'entends par là la possibilité de faire travailler ensemble deux services différents de Google. Par exemple, il est possible, pour chaque internaute, d'afficher en quelques clics une vidéo provenant du service Google Vidéo<sup>29</sup> vers son blog personnel, administré avec Blogger<sup>30</sup>.

Trois principes majeurs chapeautent tous ces services. Pour commencer, les outils sont développés de façon à être utilisables avec n'importe quel navigateur internet. Que vous utilisiez Firefox, Internet Explorer ou encore Safari, Google vous permet d'employer ses services. Ensuite, Google propose à ses utilisateurs de stocker leurs informations et documents sur les serveurs de la société. Vous pouvez évidemment enregistrer en ligne vos textes, mais vous avez également la possibilité de stocker des fichiers sur votre compte Gmail. Google libère enfin les internautes de la contrainte de leurs propres machines, ils sont maintenant à l'abri d'un « crash » de leur disque dur ou autre ! Pour terminer, grâce à cette possibilité d'enregistrement en ligne, Google propose à ses membres de travailler à plusieurs sur un même document. Un tel service ravit les étudiants mais satisfait également des employés qui doivent travailler en commun ! De plus, Google ne limite pas ses internautes :

**.** 

<sup>&</sup>lt;sup>28</sup> Marissa Mayer, vice-présidente, Produits de recherche et services aux utilisateurs chez Google, dans une interview de 2002. Voir www.goodexperience.com/blog/archives/000066.php

<sup>&</sup>lt;sup>29</sup> http://video.google.com

<sup>30</sup> Service de création de blog de Google. http://www.blogger.com

ils peuvent sans problème ouvrir un document Word dans le traitement de texte en ligne ou bien ajouter une vidéo venant de Dailymotion<sup>31</sup> sur leur blog.

Avec tout cela, Google peut facilement être comparé à un couteau suisse sur internet. Il propose de nombreux services sous une même enseigne, le tout disponible gratuitement et en ligne. Autant les étudiants que les employés apprécient cette multitude de choix, la gratuité des outils ou encore la simplicité d'utilisation. Google touche de cette manière une majorité des internautes du monde entier !

#### <span id="page-38-0"></span>C. Des petites équipes

**.** 

Google est, comme démontré précédemment, très rapide. Cette rapidité est due à plusieurs facteurs. Un facteur minime, mais qu'il est important de présenter, est que la gratuité des prestations et la vente par enchères automatiques réduisent les coûts liés à la relation commerciale, aux contacts avec le client, aux négociations, etc. Les conditions de travail jouent également un rôle : les employés de chez Google ont droit à 20% de leur temps de travail à consacrer à un projet personnel. Ceci permet d'économiser du temps sur toutes les opérations qui précèdent le lancement d'un nouveau projet : création d'un dossier, recherche de sponsors, études de faisabilité, etc. Mais ces deux facteurs n'expliquent pas tout. Ce qui permet à Google de sortir des nouveautés à un rythme si élevé, c'est certainement son organisation interne qui consiste à répartir les ingénieurs en petites équipes de 5 à 6 personnes.

Les dirigeants de Google ont décidé de créer des équipes de petite taille, autonomes et qui partagent des ressources communes. L'entreprise réduit ainsi les coûts et le temps de coordination. Ce modèle a de nombreux avantages comme la possibilité de mener de front des centaines de projets différents répartis sur quelques milliers d'ingénieurs. Mais ce n'est pas tout, un tel système améliore considérablement la productivité et l'efficacité des employés. De plus, les dirigeants de Google montrent une nouvelle fois leur génie en apportant à ce système une spécificité propre à l'entreprise : ils décident de ne confier que des projets à objectif limité et à l'échéance proche, rarement plus de six semaines. Le groupe

<sup>&</sup>lt;sup>31</sup> Site internet proposant un service de visionnage de clips vidéo. http://www.dailymotion.com

d'ingénieurs se doit donc de travailler rapidement et efficacement. Les petites équipes sont très productives car on assiste, d'une part, à une certaine concurrence entre elles et, d'autres part, en travaillant au sein d'un petit groupe, un employé ne peut se permettre de se reposer sur les autres ou encore de travailler de façon minimale : le regard de ses collègues joue un rôle de pression psychologique. Pour terminer, il est évident que la communication et la coordination sont favorisées avec un tel système. Les échanges fréquents entre ingénieurs d'une même équipe améliorent tout d'abord les relations sociales mais permettent aussi un échange d'idées et de solutions.

Le concept de petites équipes n'est pas nouveau. Mais, si elles semblent très efficaces et durables chez Google, c'est que cette entreprise a su adapter ce modèle et y apporter les modifications nécessaires à un développement optimal et, par conséquence, à une meilleure productivité de l'entreprise.

#### <span id="page-39-0"></span>D. Ce n'est pas tout …

Il est évident qu'on ne peut imputer le succès du moteur de recherche qu'à ces trois caractéristiques de l'entreprise. Google a mis en place tout une série de pratiques, certaines banales, d'autres innovantes, qui lui ont permis de se retrouver rapidement parmi les meilleurs. Parmi les techniques utilisées par Google, on peut citer, par exemple, une coordination rapide entre équipes, le recrutement des meilleurs ou encore le secret qui entoure toutes les nouveautés et innovations de Google. Dans un monde où chaque nouveau produit est copié, la société californienne se doit de garder secret ses projets pour devancer toujours ses concurrents !

Le système imaginé par les dirigeants de Google n'est rien d'autre qu'un ensemble de techniques déjà utilisées auparavant. Là où la société se démarque, c'est dans sa capacité à mettre en œuvre toutes ces pratiques et, surtout, à arriver à une production extrêmement efficace.

# <span id="page-40-0"></span>*Chapitre 5 : Les dérives*

Nous avons vu que Google a une idéologie humaniste et que les intentions de ses fondateurs sont louables, mais sont-elles viables ? Larry Page et Sergey Brin ont la trentaine, leur entreprise est encore jeune et, pour l'instant, tout leur sourit. Pourtant, de nombreuses sociétés portées par un idéal n'ont pas résisté à l'épreuve des difficultés économiques. Avant même d'en arriver là, les deux fondateurs pourraient être tentés d'accumuler les profits en oubliant leurs principes fondamentaux...

### <span id="page-40-1"></span>*5.1. La confidentialité des informations*

Il est évident que si la société californienne le désirait, elle pourrait très facilement devenir le Big Brother de la planète. En effet, Google enregistre chaque requête effectuée par un internaute ; elle pourrait ainsi connaître les intérêts et gouts de chacun. Avec Google Earth, Google peut vous voir partout, chaque parcelle de terrain est photographiée et enregistrée sur les serveurs de l'entreprise. Et, le chainon manquant, Google peut en apprendre beaucoup sur votre vie privée si vous utilisez son service mail : Gmail.

Heureusement, tout ceci n'est que fiction et Google est bien loin de cette situation. Mais il est quand même intéressant de voir comment la société du Mountain View pourrait tout surveiller.

Gmail a été, comme je l'ai dit, lancé en 2004. Très peu de temps après, des publicités ciblées sont apparues en haut et sur la droite de la page lors de l'affichage d'un email. Ces messages publicitaires s'affichent en fonction du contenu des messages reçus et envoyés. Pour ce faire, des robots analysent le contenu des emails et peuvent le mettre en relation avec les recherches que vous avez effectuées sur le moteur de recherche Google. Il est évident qu'il s'agit là d'une absence de respect de la vie privée. De plus, tous les emails sont conservés par Google. En effet, sur Gmail, on ne « supprime » pas mais on « archive », tous les emails sont donc enregistrés sur les serveurs de Google.

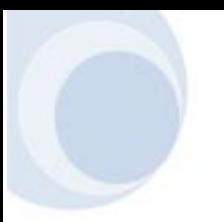

Tant que ce ne sont que des robots qui analysent les emails, la vie privée est, en quelque sorte, toujours respectée. Les logiciels anti-spam fonctionnent de la même manière afin de détecter les courriers indésirables. Maintenant, Google pourrait très bien dresser des profils de ses utilisateurs en fonction de leurs emails envoyés et reçus et de leurs recherches et, aveuglé par le profit, vendre tout cela à des sociétés publicitaires.

Nous n'en sommes heureusement pas là, mais il est important de garder l'idée en tête que, sur internet, tout peut être enregistré et, dans certains cas, retransmis. Je vous donne ici un conseil d'ami : affichez un minimum d'informations confidentielles dans vos emails !

### <span id="page-41-0"></span>*5.2. L'objectivité des résultats*

Un marché de 100 millions d'internautes, c'est très tentant et ça peut pousser à accomplir certains sacrifices. C'est en tout cas l'avis des dirigeants de Google qui, pour conquérir le marché chinois, ont du faire quelques concessions.

Déjà en 2004, Google révélait sur son blog qu'il avait décidé d'exclure de son service d'actualité chinois toutes les sources auxquelles les autorités chinoises interdisaient l'accès. Cette décision déclencha évidemment de vives protestations, notamment de la part de Reporters sans frontières. Le comble est que Google News China n'est pas censurée par le gouvernement de Pékin, qui n'en a même pas fait la demande, mais par les dirigeants de Google eux-mêmes. Le moteur de recherche filtre lui-même les actualités politiques pour éviter certainement de se retrouver lui-même banni.

C'est en janvier 2006 que Google s'attire les foudres des défenseurs des droits de l'homme : la société du Mountain View annonce le lancement de son moteur de recherche dans une version chinoise, Google.cn. Les dirigeants de Google comptent ainsi gagner du terrain sur leurs principaux concurrents dans ce pays : Yahoo et Baidu.com. Cependant, pour entrer sur le marché chinois, Google a accepté de se plier aux règles de Pékin et d'exclure de ses résultats les sites considérés comme « interdits » par le gouvernement. Ainsi, les internautes chinois n'ont, par exemple, pas accès à des recherches comme « massacre de Tiananmen », « réforme politique », « droits de l'homme » ou encore « indépendance

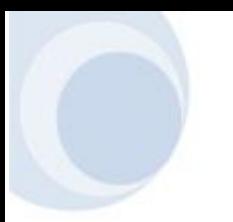

1

taïwanaise ». De plus, ces pratiques inacceptables de Google en matière de censure ne se limitent pas à la Chine, mais elles s'étendent également à d'autres régions du monde : Google entre, de plus en plus, dans de nouveaux marchés où la situation en matière de libertés et droits de l'homme est tout aussi épineuse.

Google a annoncé que l'autocensure est nécessaire pour faire des affaires en Chine. L'entreprise, qui va à l'encontre de sa mission, fait preuve d'une certaine bonne volonté, notamment en avertissant les utilisateurs lorsque des informations sont censurées. Il n'en reste pas moins que cette forme de censure est en contradiction avec les principes fondamentaux de Google et sa devise « Don't be Evil ». Les dirigeants de Google se sont défendus en déclarant que « si le retrait de résultats de recherches est contraire à la mission de Google, ne pas fournir d'information est davantage contraire à notre mission ! ».

De nombreux organismes se sont soulevés contre Google lors de cette annonce. Reporters Sans Frontières a fermement condamné cet acte et a déclaré que « le lancement de Google.cn marquera un jour noir pour la liberté d'expression en Chine ». Amnesty International s'est aussi exprimé par rapport à cette déclaration et propose même sur son site $32$  un modèle de lettre à envoyer aux dirigeants de Google.

Cet épisode montre que Google, bien qu'affichant des idéaux des plus humanistes, peut céder à la tentation dans un but uniquement commercial. Si les dirigeants ont pu ainsi se plier à la pression d'un gouvernement pour accéder à un nouveau marché, tout porte à croire qu'ils pourraient à nouveau oublier leurs principes fondamentaux et, par exemple, sous la pression de riches entreprises, modifier l'ordre des résultats dans leur moteur de recherche. Heureusement, nous n'en sommes pas encore là, mais il est important de rester prudent face à cette société qui se dit, depuis ses débuts, philanthropique.

<sup>&</sup>lt;sup>32</sup>www.amnesty.fr/index.php?/amnesty/agir/actions\_en\_cours/chine/actions/repression\_sur\_internet/google \_ne\_censure\_pas

### <span id="page-43-0"></span>*5.3.La propriété intellectuelle*

Cela fait maintenant plusieurs années que Google s'attire les foudres des maisons d'édition, écrivains et journalistes avec pour cause deux de ses services : Google News et Google Books. De nombreuses organisations ont déjà porté plainte contre la société californienne avec pour motif principal le non respect du copyright.

Google News, ou Google Actualités, est un outil qui, en se référant auprès de centaines de sources d'informations différentes, permet aux internautes de se tenir au courant de l'actualité. Cependant, cet outil va interroger ces divers sites sans accord ni consentement des propriétaires ! Ainsi, Google News a affiché pendant plusieurs mois des articles en provenance du site officiel de l'Agence France-Presse. C'est seulement en mars 2005 que l'AFP décide d'attaquer Google en justice. L'agence de presse française accuse le moteur de recherche américain d'avoir violé le copyright sur ses photos et dépêches, en les diffusant sur internet sans aucune autorisation. Elle réclame à Google la coquette somme de 17,5 millions de dollars de dommages et intérêts. Depuis 2007, les deux entreprises ont enterré la hache de guerre et Google affiche de nouveau les articles de l'AFP, moyennant une contribution financière.

Ce procès a fait beaucoup de bruit car l'AFP est une des plus grosses agences de presse francophones, mais Google viole encore le copyright de nombreux articles de petits journalistes. Toutefois, que peuvent-ils faire face à ce géant de l'internet ? Google utilise ici sa position dominante pour imposer ses choix. Le coût d'un procès n'est rien comparé aux bénéfices que l'entreprise engendre à chaque fois qu'un internaute visite son site.

Google Actualités a été l'objet de quelques procès et mécontentements, mais c'est un autre service qui va réellement faire réagir les maisons d'édition et écrivains du monde entier : Google Books.

Google Books, appelé auparavant Google Print, a été annoncé en 2004 et est perçu, surtout en Europe, comme une monopolisation et une privatisation de la connaissance. En effet, en concentrant une grande partie du patrimoine littéraire en un seul et même point,

les utilisateurs pourraient n'avoir pas d'autre choix que de passer par Google, qui contrôlerait ainsi la littérature. De plus, la censure de tel ou tel livre pourrait n'être définie que par une seule société : Google.

Mais les contestations proviennent majoritairement des éditeurs de livres pour des raisons touchant à leurs droits. Actuellement, la société américaine numérise des livres provenant de quelques importantes universités et elle ne prend pas la peine de contacter, pour chaque livre, les maisons d'édition. Les éditeurs français et belges critiquent d'ailleurs l'idée de l'*opt-out* avancée par Google : selon la société californienne, c'est aux éditeurs de demander le retrait d'un ouvrage et non à Google de demander l'accord préalable aux auteurs. Ainsi, l'ensemble des ouvrages présents dans les bibliothèques partenaires de Google est numérisé et publié sur internet tant que les auteurs ne se sont pas manifestés.

Le président de la Bibliothèque nationale de France, Jean-Noël Jeanneney, a entamé une véritable guerre contre Google Books. Il a d'ailleurs écrit un livre « Quand Google défie l'Europe » dans lequel il attaque ce projet de numérisation et demande la mobilisation des européens. Car, pour Jeanneney, Google Books n'est pas dangereux uniquement en ce qui concerne les droits des auteurs, mais il craint également une américanisation du savoir. Les dirigeants de Google ont pour but de réunir l'ensemble des connaissances et de les mettre à la portée de tous, partout et gratuitement. Cependant, le patrimoine littéraire mondial est tellement vaste qu'il leur faudra obligatoirement faire un tri parmi les œuvres. Jeanneney s'inquiète du « risque d'une domination écrasante de l'Amérique dans l'idée que les prochaines générations se feront du monde ». Il prend comme exemple la Révolution française de 1789. Dans les bases de données anglo-saxonnes, on traite davantage du *Mouron rouge*, un roman racontant l'histoire d'un anglais qui sauve des aristocrates français de la guillotine au péril de sa vie, que de *Quatre-vingt-treize* de Victor Hugo, qui pourtant évoque Danton, Marat et Robespierre. Jeanneney craint donc une vision déformée, sinon américanisée, de la culture française.

Rapidement, le cri d'alarme de Jeanneney est entendu. De nombreux journalistes, enseignants et hommes politiques prennent le relais dans son combat. L'Union Européenne participe également à l'effort commun en développant un système similaire à celui de Google Books : Europeana. Ce projet, encore loin d'être abouti, pourrait, d'ici quelques années, recenser le patrimoine littéraire européen et devenir la bibliothèque numérique

> Google Books et Google News sont, une nouvelle fois, le signe de la toute puissance du moteur de recherche américain. Cependant, cette position dominante ne lui permet pas tout et, lorsque la société californienne dépasse les bornes, on peut assister à une mobilisation dans toute l'Europe. Car c'est plus qu'un simple combat informatique, c'est une véritable guerre contre l'américanisation, de plus en plus présente dans nos pays.

# <span id="page-45-0"></span>*Le temps du bilan*

européenne.

Maintenant que nous avons analysé l'entreprise fort étonnante qu'est Google, il est temps de faire un bilan global.

Google est une entreprise hors du commun, vous vous en êtes sûrement rendu compte. D'une part, elle a les capacités d'un monopole et pourrait s'en servir pour augmenter ses profits ou fidéliser ses internautes, mais elle n'en fait rien. D'autre part, elle a également les caractéristiques de l'entreprise du type nouveau : travailler dans le but de satisfaire ses utilisateurs tout en restant fidèle à des idéaux humanistes.

Après avoir fait le point sur ce qui a précédé Google, je vous ai expliqué comment était née cette société et, surtout, comment elle avait pu si rapidement évoluer. Les deux fondateurs, Page et Brin, ont su tirer habilement leur épingle du jeu et, en seulement quelques années, ont pu projeter leur entreprise au top du monde Internet pour arriver à un quasi monopole. Dès 2004, Google est une société mondiale connue de tous et utilisée par de plus en plus d'internautes pour son moteur de recherche, mais aussi pour de nombreux autres services qu'elle multiplie incroyablement vite ! Pour avoir une idée, la société californienne proposait, en 2004, une vingtaine de services gratuits. Aujourd'hui, elle en propose plus d'une centaine et de nouveaux outils sont en permanence développés.

Toutefois, comme nous l'avons vu, cette situation n'est pas le fruit du hasard, loin de là. Grâce à des techniques révolutionnaires de management, une stratégie marketing géniale

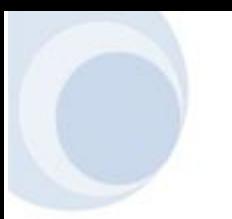

et une source de revenus inépuisable, la société du Mountain View a gravi rapidement les échelons pour devenir le moteur de recherche le plus utilisé dans le monde entier. De plus, Google, en constante évolution, met fréquemment en ligne de nouveaux services qui lui font prendre de plus en plus de place sur le web.

Cependant, le monde d'internet évolue très vite et, après une montée fulgurante, la descente pourrait être tout aussi rapide. En effet, bien que Google ait très souvent opté pour des choix judicieux, la société californienne a aussi fait plusieurs erreurs qui pourraient lui couter cher. Elle s'est mise à dos le monde littéraire en débutant son projet de numérisation du patrimoine littéraire mondial, les défenseurs du respect de la vie privée font campagne contre l'entreprise pour toutes les intrusions qu'elle fait auprès de ses utilisateurs, les agences de presse et journalistes ont attaqué plusieurs fois Google et son service d'actualités pour le non-respect des droits d'auteurs. Pour terminer, Google a récemment annoncé qu'il allait se plier aux obligations du gouvernement chinois et retirer les résultats de requêtes comme « massacre de Tiananmen » ou encore « droits de l'homme ».

Google n'est donc pas aussi pur que ne peut le laisser croire son slogan « Don't be evil ». Cette entreprise a, bien entendu, une base philanthropique, mais c'est avant tout une entreprise commerciale comme bien d'autres. Et, bien que pour le moment tout lui sourit, la société californienne pourrait un jour tomber de haut à cause des ses faux pas. L'histoire nous a démontré les risques générés par les situations de monopole. Une entreprise qui n'est plus motivée par la compétition ne cherchera pas à faire évoluer ses produits. Ce fut le cas, par exemple, pour le navigateur Internet Explorer qui n'a plus été mis à jour pendant six ans et c'est la montée en puissance de Firefox qui a forcé Microsoft à faire évoluer son navigateur à partir de 2004. Google ne doit donc pas se reposer sur ses lauriers, mais bien porter une attention particulière à la continuité du développement de ses services tout en restant dans l'idéologie mère de la société.

La population des internautes est versatile. Sur la courte histoire du web, il est apparu que les utilisateurs étaient capables de changer de média du jour au lendemain si une meilleure solution leur était proposée. Netscape Navigator a été, en 1995, détrôné en à

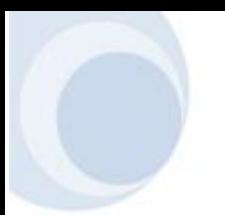

peine deux ans par Internet Explorer. Le numéro un des moteurs de recherche, Altavista, a lui aussi été distancé en l'espace d'un ou deux ans. Google ne doit donc pas se reposer sur ses lauriers car il ne faut pas oublier que le grand avantage des services gratuits, c'est qu'il est facile d'en changer.

J'espère que ce travail vous aura intéressé et surtout éclairé sur ce fameux moteur de recherche. Puissiez-vous avoir l'esprit en alerte et, peut-être, prendre un certain recul vis-àvis de cette société la prochaine fois que vous utiliserez Google.

Je vous remercie également pour l'attention bienveillante que vous aurez portée à ce travail.

## <span id="page-48-0"></span>*Sources*

## *1. Bibliographie*

- ICHBIAH, D., *Comment Google mangera le monde*, France, Editions De l'Archipel, février 2007. ISBN : 2841878856
- CASSIN, B., *Google-moi, la deuxième mission de l'Amérique*, France, Editions Albins Michel, Janver 2007 ISBN : 2226172599
- GIRARD, B., *Une révolution du management, le modèle Google*, France, M21 Edition, Octobre 2006 ISBN : 291626003X

## *2. Multimédia*

- « Faut-il avoir peur de Google » (Documentaire télévisé) Réalisateurs : Sylvain Bergere, Stéphane Osmont Auteur : Stephane Dottelonde Production : ARTE France, No One, L'Envol
- « Google, la machine à penser » (Documentaire télévisé) Auteur-réalisateur : Gilles Cayatte Production : France 5, Dream Way Productions

## *3. Internet*

- **01Net**
	- o http://www.01net.com/editorial/249527/google-reussit-son-entree-en-bourse/
- **Actu-Lan**
	- o http://www.actu-lan.com/dossier-Introduction-0-51.html
- **Amnesty International France**
	- o http://www.amnesty.fr/index.php?/amnesty/agir/actions\_en\_cours/chine/action s/repression\_sur\_internet/google\_ne\_censure\_pas
- **Blog LeSoir**
	- o http://blog.lesoir.be/blog-du-sel/?p=33
- **CommentCaMarche**
	- o http://www.commentcamarche.net/histoire/internet.php3
- o http://www.commentcamarche.net/internet/tcpip.php3
- o http://www.commentcamarche.net/internet/protocol.php3
- **DossiersDuNet**
	- o http://www.dossiersdunet.com/spip.php?article613
- **Evene** 
	- o http://www.evene.fr/celebre/biographie/sergey-brin-23885.php
- **Futura-Sciences**
	- o http://www.futurasciences.com/fr/sinformer/actualites/news/t/internet/d/internet-googlerenforce-la-grande-muraille-de-chine\_8097/
- **Google**
	- o http://www.google.com/corporate/
	- o http://www.google.com/corporate/history.html
	- o http://www.google.com/corporate/tenthings.html
	- o http://www.google.com/holidaylogos.html
	- o http://www.google.fr/intl/fr/corporate/execs.html
	- o http://books.google.com/googlebooks/about.html
- **GoogleInside**
	- o http://www.googlinside.com/index.php/2007/05/27/134-une-realite-menacante
- **Google-Stories**
	- o http://www.google-stories.com/produits-services/
	- o http://www.google-stories.com/acquisitions/
	- o http://www.google-stories.com/2007/05/25/dossier-google-la-strategiedecryptee-du-moteur/
- **Inferences**
	- o http://www.inferences.fr/index.php/2006/08/30/3-qu-apprenons-nous-du-passe
- **InformaNews**
	- o http://www.informanews.net/scripts/actu-3967-Big-Brother-=-Google-video.html
- **Infosdunet**
	- o http://www.infos-du-net.com/actualite/7809-google-books.html
	- **InSites - E-Research & Consulting**
		- o http://www.insites.eu
- **InternetActu**
	- o http://www.internetactu.net/?p=6095
- **JournalDuNet**
	- o http://www.journaldunet.com/diaporama/0603google-story/1.shtml
	- o http://www.journaldunet.com/itws/it\_vise.shtml
	- o http://www.journaldunet.com/dossiers/google/
- **LegalBizNext**
	- o http://www.legalbiznext.com/droit/Google-Risques-de-degenerescence
- **LeMonde**
	- o http://www.lemonde.fr/web/chat/0,46-0@2-651865,55-765338,0.html
- **NouvelObs**
	- o http://archquo.nouvelobs.com/cgi/idxlist2?a=art&aaaammjj=200507&aaaammjj 2=&amjg=&num=000002544

#### **Numerama.com**

- o http://www.numerama.com/magazine/2004-Le-droit-d-auteur-face-a-Google-Print.html
- **Présence-PC**
	- o http://www.presence-pc.com/actualite/internet-domaine-12478/
	- o http://www.presence-pc.com/actualite/google-Rater-Hub-12845/
- **RankSpirit**
	- o http://www.rankspirit.com/histoire-google.php
- **Reporters sans frontières**
	- o http://www.rsf.org/article.php3?id\_article=16265
- **Reseaux-Telecoms**
	- o http://securite.reseaux-telecoms.net/actualites/lire-google-bigbrother-dedemain-11094.html
- **•** Silicon
	- o http://www.silicon.fr/fr/silicon/special-report/2005/08/19/faut-peur-google
- **Stanford**
	- o http://infolab.stanford.edu/~backrub/google.html
- **Tuteurs**
	- o http://www.tuteurs.ens.fr/internet/histoire.html
- **Unité Réseaux du CNRS**
	- o http://www.urec.cnrs.fr/cours/Reseau/tcp-ip/sld084.htm
- **WebRankInfo** 
	- o http://www.webrankinfo.com/analyses/autres/chronologie-ipo-google.php
	- o http://www.webrankinfo.com/analyses/autres/google-playboy-2004.php
	- o http://www.webrankinfo.com/google/news.htm
- **Wikipedia** 
	- o http://fr.wikipedia.org/wiki/Sergey\_Brin
	- o http://fr.wikipedia.org/wiki/Larry\_Page
	- o http://fr.wikipedia.org/wiki/Google
	- o http://fr.wikipedia.org/wiki/Histoire\_d'Internet
	- o http://fr.wikipedia.org/wiki/World\_Wide\_Web
	- o http://fr.wikipedia.org/wiki/Killer\_application
	- o http://fr.wikipedia.org/wiki/TCP/IP
	- o http://fr.wikipedia.org/wiki/Eric\_Schmidt
	- o http://fr.wikipedia.org/wiki/Google\_Actualit%C3%A9s
	- o http://fr.wikipedia.org/wiki/Gmail
	- o http://fr.wikipedia.org/wiki/Google\_Books
- **Wouarf**
	- o http://www.wouarf.com/blogtk/index.php?2005/08/22/100-google-la-fin-dudebut
- **ZDNet**
	- o http://www.zdnet.fr/blogs/2006/02/14/google-story-vise-malseed/
	- o http://www.zdnet.fr/actualites/telecoms/0,39040748,39164952,00.htm
	- o http://www.zdnet.fr/actualites/telecoms/0,39040748,39166870,00.htm